**T.C. AYDIN ADNAN MENDERES ÜNİVERSİTESİ FEN BİLİMLERİ ENSTİTÜSÜ MATEMATİK ANABİLİM DALI**

# **BAZI MATEMATİKSEL EPİDEMİYOLOJİ MODELLERİNİN YAPAY SİNİR AĞI ÇÖZÜMLERİ ÜZERİNE**

**Muhammad Jalil AHMAD**

**YÜKSEK LİSANS TEZİ**

**DANIŞMAN**

**Dr. Öğr. Üyesi Korhan GÜNEL**

**AYDIN-2021**

# **KABUL VE ONAY**

#### **ÖZET**

# <span id="page-3-0"></span>**BAZI MATEMATİK EPİDEMİYOLOJİ MODELLERİNİN YAPAY SİNİR AĞI ÇÖZÜMLERİ ÜZERİNE**

Muhammad Jalil AHMAD

Yüksek Lisans Tezi, Matematik Anabilim dalı Tez Danışmanı: Dr. Öğr. Üyesi Korhan GÜNEL

2021, 68 Sayfa

**Amaç:** Bu çalışma Türkiye genelinde COVID-19 pandemisi ile ilintili olarak popülasyon içinde pozitif vaka oranı, hasta ve iyileşen birey oranlarını tahminleyecek bir yapay sinir ağı modeli geliştirmek amacı ile yapılmıştır.

**Materyal ve Yöntem:** Çalışma 2020 yılı Kasım ayı ile 2021 Mayıs ayları aralığında Türkiye genelinde T.C. Sağlık Bakanlığı web sitesinde ilan edilen onaylanmış COVID-19 verileri kullanılarak gerçekleştirilmiştir. Normalize edilen veriler, literatürde sunulan bazı matematiksel epidemik modellere yakınsayacak biçimde nümerik çözüm üreten çok katmanlı algılayıcı ve artık yapay sinir ağlarının eğitiminde kullanılmıştır. Ağın ağırlıklarının belirlenmesi için türev içermeyen bir optimizasyon yaklaşımı olan Örgü Uyarlamalı Doğrudan Arama Yöntemi kullanılmıştır.

**Bulgular:** Araştırmada geliştirilen yapay sinir ağlarının hem SI (Suspectible – Infected) ve SIS (Suspectible – Infected – Suspectible) epidemik modellerine hem de gözlemlenen gerçek verilere uyum sağladığı görülmüştür. Bununla birlikte SIR ((Suspectible – Infected – Recovered) modeli için aynı bulguyu elde etmek mümkün olmamıştır. Bunun temel nedeninin günlük vaka sayılarında zaman zaman görülen ani ve büyük miktardaki değişim oranları olduğu kanısına varılmıştır. Yapay sinir ağlarının bu değişimlere hızlı bir biçimde adapte olamadığı görülmüştür. Ağın eğitimi için, arama uzayının tamamını tarama yeteneğine sahip optimizasyon algoritmalarının tercih edilmesi gerektiği düşünülmektedir.

**Sonuç:** Bu çalışmada yapay sinir ağları ile pandemik hastalıkların seyrini tahminleyebilecek modellemeler yapılabileceği ve böylece hastalığın yayılmasını önleyici tedbirlerin zamanında alınabileceği sonucuna ulaşılmıştır.

**Anahtar Kelimeler:** COVID-19, Çok Katmanlı Algılayıcılar, Artık Yapay Sinir Ağları, Optimizasyon, Örgü Uyarlamalı Doğrudan Arama Algoritması

#### **ABSTRACT**

# <span id="page-5-0"></span>**ON THE NEURAL NETWORK SOLUTIONS OF SOME MATHEMATICAL EPIDEMIOLOGICAL MODELS**

Muhammad Jalil AHMAD

M.Sc. Thesis, Department of Mathematics Supervisor: Asst. Prof. Korhan GÜNEL

2021, 68 Pages

**Objective:** This study was carried out with the aim of developing an artificial neural network model that will predict the rate of positive cases, infected and recovered individuals in the population with respect to the COVID-19 pandemic in Turkey.

**Material and Methods:** The study is carried out Turkey between November 2020 and May 2021 using confirmed COVID-19 data announced on the Ministry of Health website. The normalized data is used in the training of multilayer perceptron and residual artificial neural networks that produce numerical solutions in a way that converges to some mathematical epidemic models presented in the literature. The Mesh Adaptive Direct Search Method, which is a derivative-free optimization approach, is used to determine the weights of the neural network.

**Results:** It has been observed that the artificial neural networks developed in the research are compatible with both the SI (Suspectible - Infected) and SIS (Suspectible - Infected - Suspectible) epidemic models and the real data observed. However, it was not possible to obtain the same finding for the SIR (Suspectible - Infected - Recovered) model. It was concluded that the main reason for this was the sudden and large change rates seen from time to time in the number of daily cases. It was observed that artificial neural networks could not adapt to these changes quickly. For the training of the network, it is thought that optimization algorithms with the ability to scan the entire search space should be preferred.

**Conclusions:** In this study, it has been concluded that models that can predict the course of pandemic diseases can be made with artificial neural networks and thus, measures to prevent the spread of the disease can be taken in a timely manner.

**Keywords:** COVID-19, Multilayer Perceptron, Residual Neural Network, Optimization, Mesh Adaptive Direct Search Algorithm

# **ÖNSÖZ**

<span id="page-7-0"></span>Tanıştığımızdan bugüne kadar hiçbir zaman desteğini esirgemeyen, akademik ve bilimsel hayatımda kendimi geliştirmeme yardımcı olan saygıdeğer danışman hocam Sayın Dr. Öğr. Üyesi Korhan GÜNEL'e şükranlarımı sunarım. Tüm yaşamım boyunca bana destek veren ve bugünlere gelmemde büyük payı olan aileme sonsuz teşekkür ederim.

Muhammad Jalil AHMAD

# **İÇİNDEKİLER**

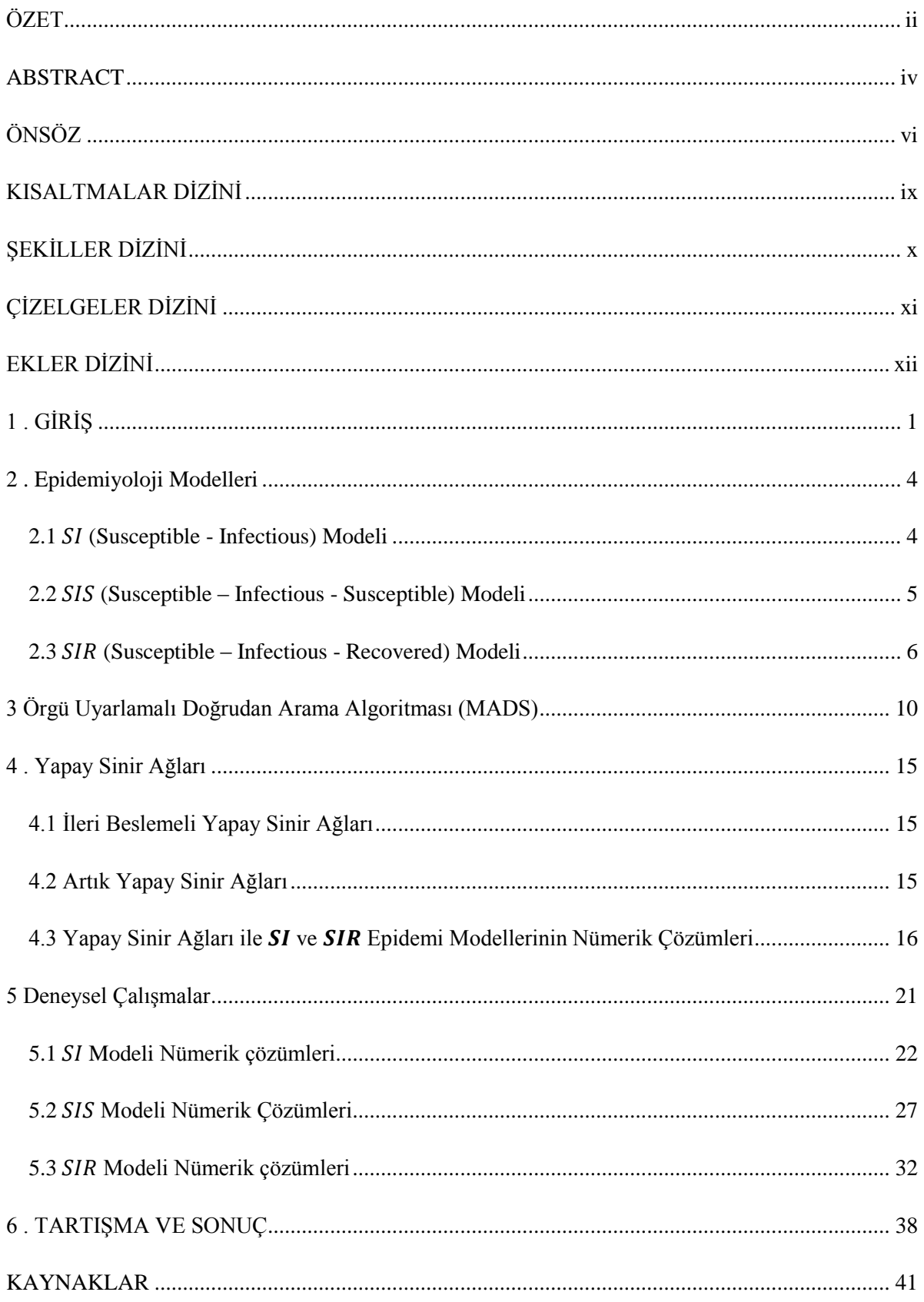

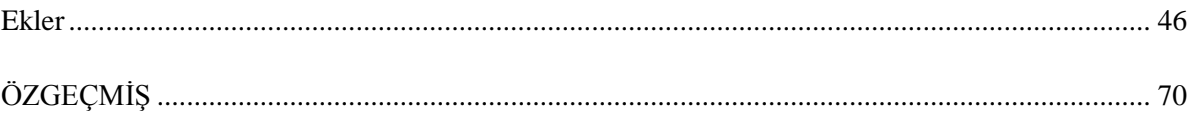

# <span id="page-10-0"></span>**KISALTMALAR DİZİNİ**

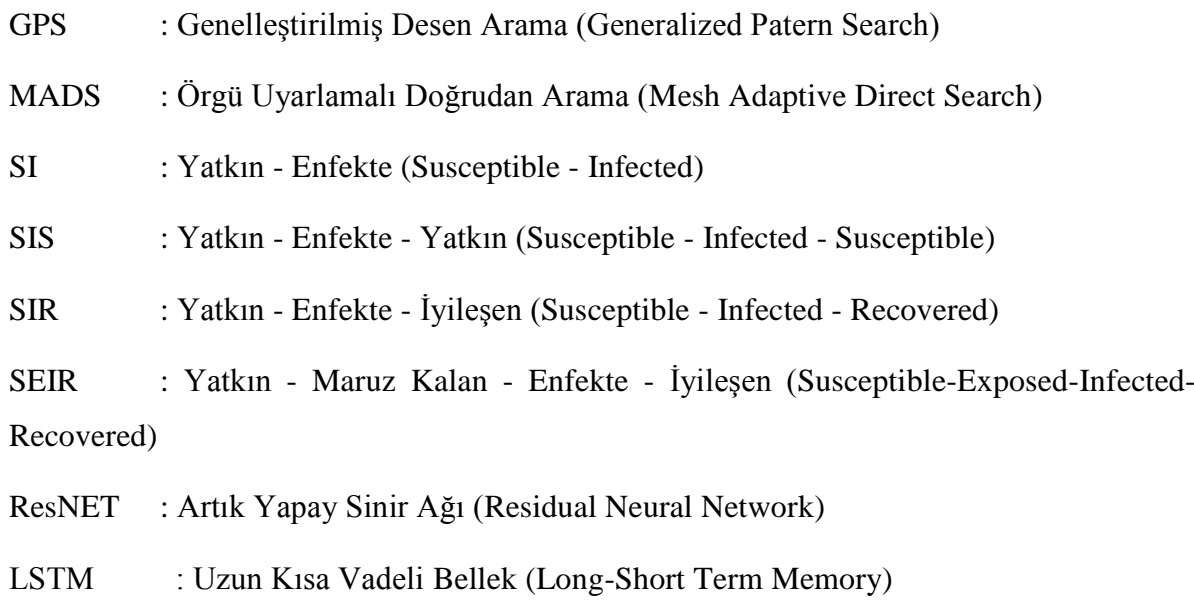

# <span id="page-11-0"></span>**ŞEKİLLER DİZİNİ**

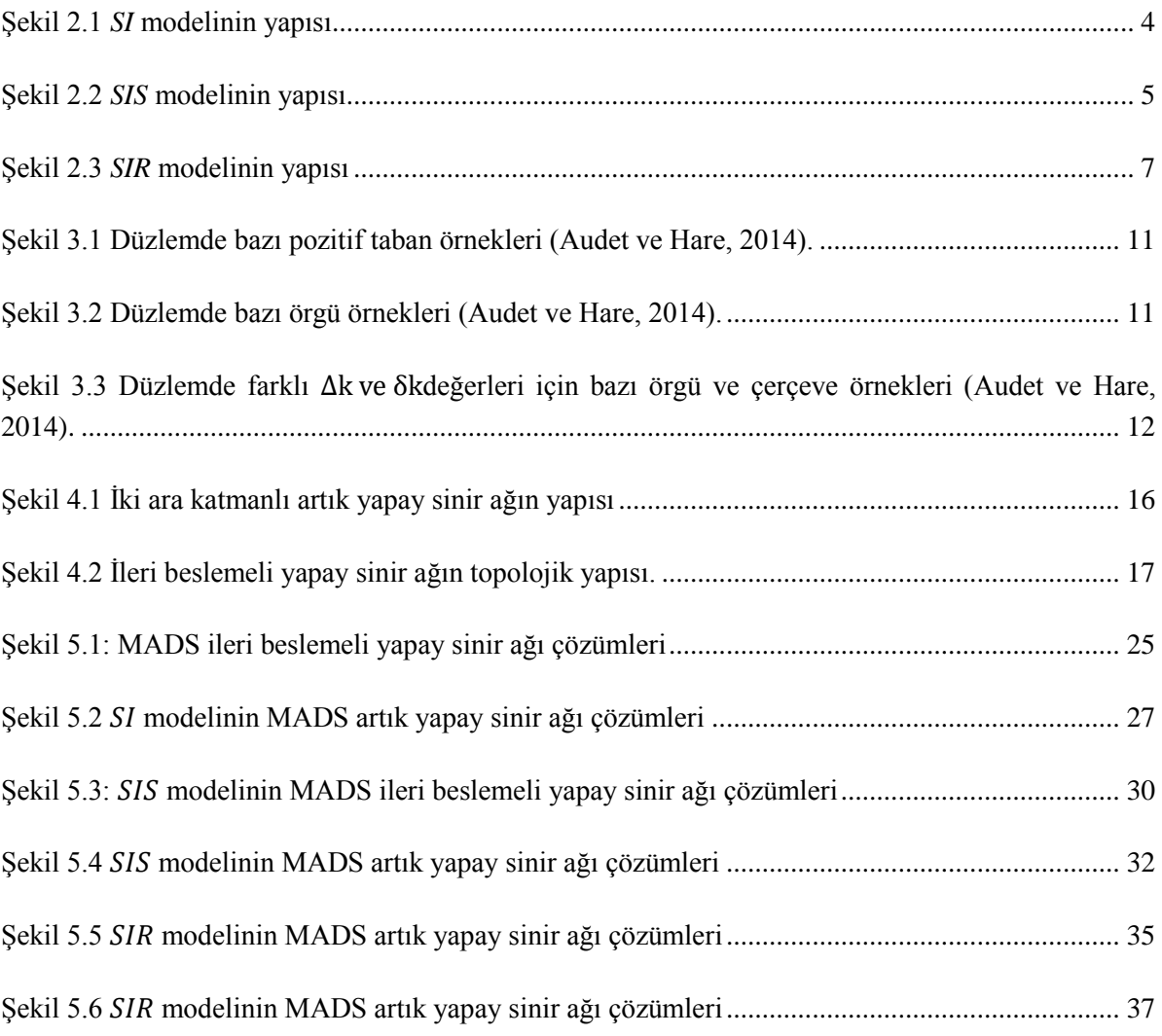

# <span id="page-12-0"></span>**ÇİZELGELER DİZİNİ**

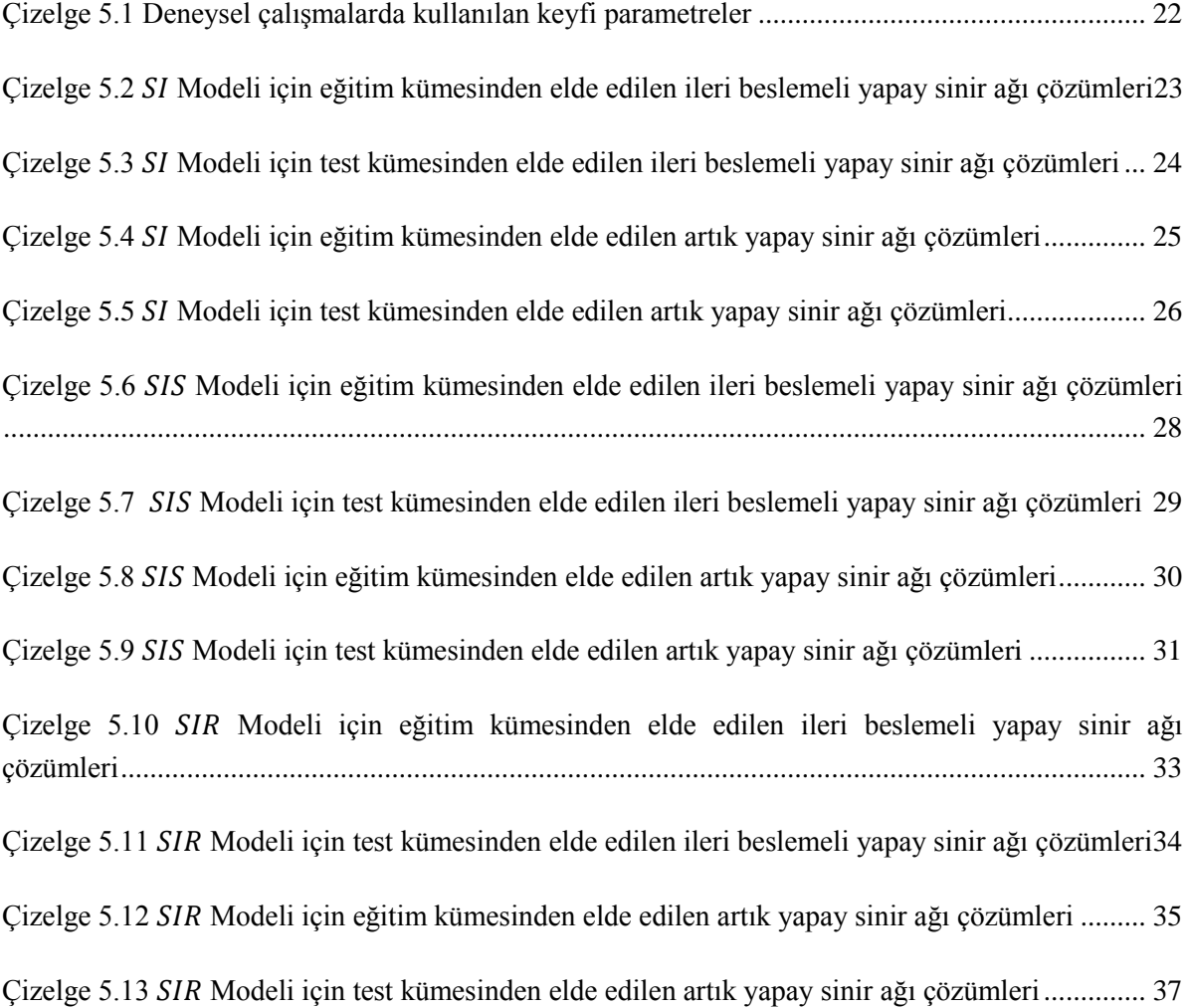

# <span id="page-13-0"></span>**EKLER DİZİNİ**

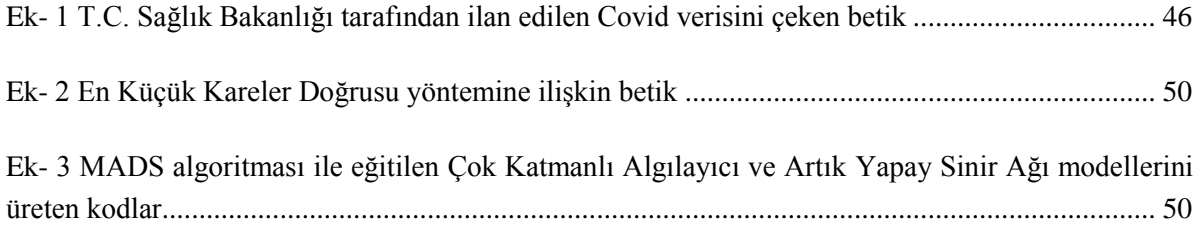

# <span id="page-14-0"></span>**1. GİRİŞ**

İnsanoğlu yüzyıllardır salgın hastalıklarla mücadele sürdürmüş ve bu mücadelede milyonlarca insan hayatını kaybetmiş ve bununla birlikte büyük ekonomik zararlara girmiştir. Bilim insanları ve sağlık personelleri bu salgın hastalıklarla savaşmak için büyük çaba sarf etmektedirler. Tabii ki bu çabalara matematikçiler de büyük katkılarda bulunmuştur. Salgınların tanımlanması ve davranışının modellenmesi yönündeki çalışmalar matematiksel yöntemlerle başarılı bir şekilde gerçekleştirilmektedir.

Hastalıkların yayılmasının matematiksel modellenmesi, biyoloji anabiliminin bir dalıdır ve epidemiyoloji olarak adlandırılır. Hastalıkların yayılması uzun yıllardır sorgulanmakta ve incelenmektedir. Bulaşıcı hastalıklarını tanımlayıp inceleyen ilk matematiksel model Daniel Bernoulli tarafından verilmiştir. 1760 yılında yaygın olan çiçek virüsünün yayılımını modellemişti (Bernoulli ve Daniel, 1760).

Dünya şu anda tehlikeli, ölümcül ve insandan insana yayılan bir koronavirüs (COVID-19) hastalığıyla karşı karşıyadır. Bu virüs solunum yoluyla kontrolsüz bir şekilde yayılmaktadır. İlk COVID-19 vakası 31 Aralık 2019 tarihinde Çin'in Wuhan kentinde görülmüştür. Halihazırda bu virüs için bir takım aşı çalışmalar başarılı bir şekilde tamamlanmış olup çeşitli ülkelerde aşılama aşamasına geçilmiştir. Bu aşılama çalışmalarına rağmen, salgın henüz kontrol altına alınamamıştır. Ayrıca farklı ülkelerde görülen çeşitli mutasyonlu COVID-19 varyantları, bu aşılama programlarını tehlikeye atmış durumdadır.

Araştırmacılar, bu pandemiyi kendi alanlarında kontrol altına almak ve olası çözümleri elde etmek için ısrarlı çabalar sarf etmektedir. Chimmula ve Zhang (2020), Uzun Kısa Süreli Bellek (LSTM) ağları kullanarak Kanada'daki COVID-19 vakalarının zaman serisi analizini yapan bir çalışma gerçekleşmiştir. Zeroual ve arkadaşları (2020), Tekrarlayan Sinir Ağları (RNN), Uzun Kısa Süreli Bellek (LSTM), Çift Yönlü Tekrarlayan Sinir Ağları (BiLSTM), Geçitli Tekrarlayan Birimler (GRUs) ve Varyasyonel Oto Kodlayıcı (VAE) ağlarını kullanarak İtalya, İspanya, Fransa, Çin, Amerika Birleşik Devletleri ve Avustralya'daki günlük COVID-19 vakalarını ve iyileşen kişi sayılarını tahminlemeye çalışan model üretmiştir.

Araştırmacılar tarafından uygulanan en yaygın ve etkili yöntemlerden biri, akciğer görüntülerini COVID-19 için analiz etmek amacıyla CT Taramaları ve X-ışınlarının kullanmaktır. Bununla birlikte, bir pandemideki en zorlayıcı unsurlar her hasta için oluşturulacak raporu bireysel olarak inceleyecek birkaç radyoloji uzmanı ihtiyacının bulunması ve bu işlem için kısıtlı zaman sorunuyla karşılaşılmasıdır. Alternatif bir hızlı tarama yöntemi olarak; hastaların göğüs radyografileri üzerinde işlem yaparak ayırt edici göstergeleri belirleyecek ve X ışınlarını analiz ederek COVID-19 tanısı gerçekleştirebilecek bir derin öğrenme sinir ağı tabanlı yöntemi olan nCOVnet geliştirilmiştir (Panwar vd., 2020).

Dünya Sağlık Örgütü (WHO) tarafından, COVID-19'a karşı korunma yöntemi olarak maske kullanımı gerekliliği vurguladıktan sonra; maskeler, günlük hayatta daha yaygın olarak kullanmaya başlanmıştır. Maske takmanın COVID-19'a karşı tamamen koruma sağladığını söylemek, elimizdeki verilerle mümkün değildir. Ancak maske takmak COVID-19 salgının yayılmasını engelleme konusunda az da olsa yardımcı olmuştur. Gondim (2021), COVID-19 salgını için farmasötik olmayan bir kontrol stratejisi olarak yüz maskelerinin yaygın kullanımını SEIR (Suspected-Exposed-Infected-Recovered) modeli ile incelemiştir. Söz konusu çalışmada, nüfusu maske takan ve takmayanlara göre ikiye ayırarak *SEIR* modeli ile elde edilen nümerik sonuçları Amerika Birleşik Devletleri, Brezilya ve İtalya'daki gerçek verilerle karşılaştırmıştır (Gondim, 2021).

Sabit bir popülasyon üzerinde Kermack ve Mckendrick tarafından verilen, doğrusal olmayan diferansiyel denklemlerle tanımlanmış SIR (Suspected-Infected-Recovered) ve SIS (Suspected-Infected-Suspected) epidemik modelleri için analitik çözüm başarıyla elde edilmiştir (Shabbir vd., 2014).

SIR salgın modelinin analitik çözümü parametrik bir formda elde edilmiştir. Analitik çözümü kullanarak, parametrelerin sabit değerlerine karşılık gelen bazı açık modeller araştırılmış ve sayısal çözümün, analitik çözümü tam olarak yeniden ürettiği gösterilmiştir (Harko vd., 2014).

Cooper vd. (2020), COVID-19 hastalığının yayılma sürecini analiz etmek amacıyla teorik bir çerçeve sağlayan SIR pandemi modelleme yaklaşımının etkililiğini inceleyen bir çalışma gerçekleştirmişlerdir. Çalışmada yazarlar, önemli tahminler sunarak hastalığın etkisinin değerlendirilmesine yardımcı olunabileceğini göstermiş ve gerekli önlemler alınarak hastalığın kontrol altına alınabileceğini iddia etmişlerdir.

Derin öğrenme yaklaşımları, Covid-19'un tespitinde oldukça ilgi görmüştür ve transfer öğrenme yaklaşımı en yaygın kullanılan yaklaşım olmuştur. Bununla birlikte, önceden eğitilmiş modellerin çoğu, X-ışınları ve renkli göğüs tomografisi görüntüleri kullanılarak eğitilmiştir. Eğitim setinde kullanılan verilerin, genellikle gri tonlamalı olan Covid-19 görüntülerinde modellerin ince ayarı yapılırken verimsizliğe neden olduğu belirtilmektedir (Aminu vd., 2021). Bu sorunu çözmek için, nispeten daha az sayıda parametre gerektiren CovidNet adlı bir derin öğrenme mimarisi önerilmiştir. CovidNet, gri tonlamalı görüntüleri girdi olarak kabul eder ve sınırlı eğitim veri seti ile eğitim için uygundur. Deneysel sonuçlar, CovidNet'in Covid-19 tespiti için diğer son teknoloji derin öğrenme modellerinden daha iyi performans gösterdiğini göstermiştir (Aminu vd., 2021).

Bu tezin amacı; SI (Susceptible-Infected), SIS (Susceptible-Infected- Susceptible) ve SIR (Susceptible-Infected- Recovered) matematiksel epidemiyoloji modellerini COVID-19 dinamiklerine uyarlayıp bu modellerin nümerik çözümlerini çeşitli yapay sinir ağları ile elde etmektir. Literatürdeki çalışmalardan farklı olarak, zaman serisi analizi kullanmadan modellenen yapay sinir ağları, türev içermeyen bir optimizasyon yöntemi olan Örgü Uyarlamalı Doğrudan Arama (MADS) yaklaşımı kullanılarak eğitilmişlerdir. Ağın girdileri sadece günlük pozitif vaka sayısı, infekte olan ve iyileşen hasta sayıları olarak belirlenmiştir.

Bir sonraki bölümde tezde kullanılan epidemiyoloji modellerinin temelleri ve teorik alt yapısı özetlenmiştir.

## <span id="page-17-0"></span>**2. EPİDEMİYOLOJİ MODELLERİ**

Bu bölümde çalışmada kullanılan çeşitli matematiksel epidemiyoloji modellerinden söz edilecektir.

#### <span id="page-17-1"></span>**2.1 (Susceptible - Infectious) Modeli**

*S*, *t* anındaki hastalığı henüz bulaşmamış ama bulaşma ihtimali olan birey sayısını (daha sonra şüpheli bireyler olarak adlandırılacak), *I* ise *t* anındaki hastalığı bulaşmış bireyler olsun. *SI* modeli adi diferansiyel denklemlerinin sistemi olarak aşağıdaki gibi verilebilir.

$$
\frac{dS(t)}{dt} = -\frac{\beta S(t)I(t)}{N} \tag{2.1}
$$

<span id="page-17-4"></span><span id="page-17-3"></span>
$$
\frac{dI(t)}{dt} = \frac{\beta S(t)I(t)}{N}
$$
\n(2.2)

Burada  $N = S(t) + I(t)$  popülasyondaki toplam birey sayısı,  $\beta$  ise hastalığın yayılma katsayısıdır. Ayrıca  $S(0) = s_0 > 0$  ve  $I(0) = i_0 > 0$  başlangıç değer koşullarını belirtmektedir.

Bu modelde doğum ve ölüm oranı dikkate alınmadığı (veya eşit alındığı yani toplam popülasyon sabit olduğu) için bütün şüpheli (Susceptible) bireyler zamanla enfekte olacaklardır.

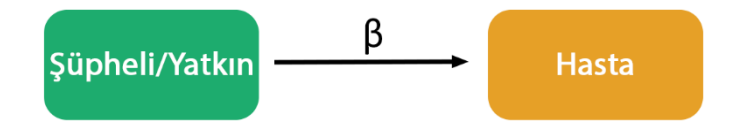

Şekil 2.1 SI modelinin yapısı

<span id="page-17-2"></span>[\(2.1\)](#page-17-3) ve [\(2.2\)](#page-17-4) de verilen denklem sisteminin analitik çözümü aşağıdaki gibidir.

$$
I(t) = \frac{i_0}{i_0 + (1 - i_0)e^{-\beta t}}
$$
 (2.3)

$$
S(t) = N - I(t) \tag{2.4}
$$

#### <span id="page-18-0"></span>**2.2 (Susceptible – Infectious - Susceptible) Modeli**

SIS modelindeki toplam popülasyon *N* olmak üzere  $N = S(t) + I(t)$  dır. Bu modelde bazı enfekte olmuş bireylerin iyileşip tekrar yatkın (Susceptible) durumuna geçme ihtimali de dikkate alınacaktır. *SI* modelinde olduğu gibi *SIS* modelinde de doğum ve ölüm oranı dikkate alınmayacak (veya eşit alınacak yani toplam popülasyon sabit olacaktır).

Kermach ve Mckendrick tarafından verilen SIS modelinin diferansiyel denklem sistemi aşağıdaki gibidir.

$$
\frac{dS(t)}{dt} = -\beta S(t)I(t) + \gamma I(t)
$$
\n(2.5)

<span id="page-18-3"></span><span id="page-18-2"></span>
$$
\frac{dI(t)}{dt} = \beta S(t)I(t) - \gamma I(t)
$$
\n(2.6)

*β* hastalığın yayılma katsayısı, γ ise iyileşme katsayısıdır.  $S(0) = s_0$  ve  $I(0) = i_0$ başlangıç değer koşullarını belirtmekte olup  $\beta > 0$ ,  $i_0 > 0$  ve  $s_0 > 0$  dır. Bu model *SIR* modelinden farklıdır çünkü iyileşen bireyler tekrar hastalığa bulaşabilir ve dolayısıyla oranında şüpheli (Susceptible) durumuna geçmiş olurlar.

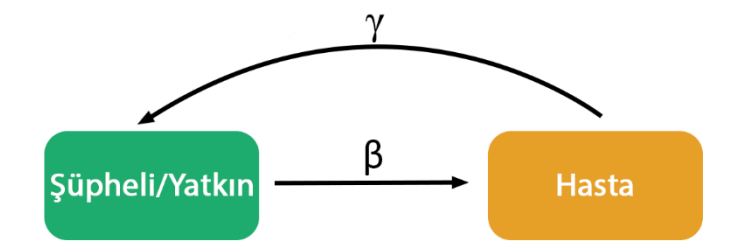

Şekil 2.2 *SIS* modelinin yapısı

## <span id="page-18-1"></span> $s(t) = N - i(t)$  ifadesi [\(2.6\)](#page-18-2) denkleminde yerine yerleştirilirse

$$
i'(t) = \beta(N - i)i - \gamma i \tag{2.7}
$$

Yukarıdaki denkleminin,  $y = i^{-1}$  dönüşümü yapılarak, integrali alınırsa

$$
y e^{(\beta N - \gamma)t} = \int e^{(\beta N - \gamma)t} dt + C
$$
 (2.8)

elde edilir. Burada *C* integrasyon sabitidir. [\(2.8\)](#page-19-1) denklemi sabitleştirilip

 $\alpha = \beta N - \gamma$  alınırsa

<span id="page-19-1"></span>
$$
y = \frac{\beta + \alpha C e^{-\alpha t}}{\alpha} \tag{2.9}
$$

elde edilir.  $y = i^{-1}$  yerine geri yazılırsa

$$
i(t) = \frac{\alpha}{\beta + \alpha Ce^{-\alpha t}}
$$
\n(2.10)

Yukarıdaki denklemde  $I(0) = i_0$  başlangıç koşulu uygulanırsa

$$
C = \frac{\alpha - i_0 \beta}{\alpha i_0} \tag{2.11}
$$

 $N = S(t) + I(t)$  olduğundan

$$
s(t) = N - \frac{\alpha}{\beta + \alpha C e^{-\alpha t}}
$$
 (2.12)

#### <span id="page-19-0"></span>**2.3 (Susceptible – Infectious - Recovered) Modeli**

Kermach ve Mckendrick tarafından verilen *SIR* modelinin lineer olmayan diferansiyel denklem sistemi aşağıdaki gibidir.

$$
\frac{ds(t)}{dt} = -\beta s(t)i(t) \tag{2.13}
$$

$$
\frac{di(t)}{dt} = \beta s(t)i(t) - \gamma i(t)
$$
\n(2.14)

<span id="page-20-4"></span><span id="page-20-2"></span><span id="page-20-1"></span>
$$
\frac{dr(t)}{dt} = \gamma i(t) \tag{2.15}
$$

*β* hastalığın yayılma katsayısı, *γ* ise iyileşme katsayısıdır.  $s(0) = s_0$ ,  $i(0) = i_0$  ve  $r(0) = r_0$  başlangıç değer koşullarını belirtmekte olup  $\beta > 0, \gamma > 0, i_0 \ge 0, s_0 \ge 0$  ve  $r_0 \geq 0$  dir. Ayrıca  $N = s(t) + i(t) + r(t)$  dir.

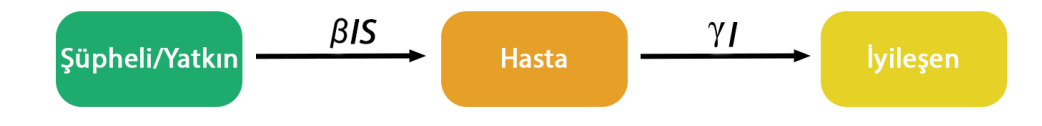

Şekil 2.3 *SIR* modelinin yapısı

### <span id="page-20-0"></span>[\(2.14\)](#page-20-1) denkleminin *t* ye göre türevi alınırsa

<span id="page-20-3"></span>
$$
\frac{di}{dt} = -\frac{1}{\beta} \left[ \frac{s^{\prime\prime}}{s} - \left( \frac{s^{\prime}}{s} \right)^2 \right]
$$
(2.16)

burada s' ve s'' ifadeleri *s* nin *t* ye göre birinci ve ikinci türevlerini ifade etmektedir. [\(2.13\)](#page-20-2) ve [\(2.16\)](#page-20-3) ifadelerini [\(2.14\)](#page-20-1) denkleminde yerine konursa

$$
\frac{s''}{s} - \left(\frac{s'}{s}\right)^2 + \gamma \frac{s'}{s} - \beta s' = 0
$$
\n(2.17)

elde edilir. [\(2.13\)](#page-20-2) ve [\(2.15\)](#page-20-4) ifadelerinden *i* yok edilirse

$$
\frac{dr}{dt} = -\frac{\gamma}{\beta} \left( \frac{s'}{s} \right) \tag{2.18}
$$

elde edilir ve bunun integrali alındığında

$$
s = ae^{-\frac{\beta}{\gamma}} \tag{2.19}
$$

olur. Burada *a* pozitif integrasyon katsayısıdır. [\(2.19\)](#page-20-5) ifadesi  $t = 0$  için hesaplandığında

<span id="page-20-7"></span><span id="page-20-6"></span><span id="page-20-5"></span>7

<span id="page-21-0"></span>
$$
a = s_0 e^{\frac{\beta}{\gamma} r_0} \tag{2.20}
$$

elde edilir. [\(2.19\)](#page-20-5) denkleminden

<span id="page-21-1"></span>
$$
s' = -\frac{a\beta}{\gamma}r'e^{-\frac{\beta}{\gamma}}\tag{2.21}
$$

şimdi [\(2.18\)](#page-20-6) denkleminin *t* ye göre türevini alalım

$$
r'' = -\frac{\beta}{\gamma} \left[ \frac{s''}{s} - \left( \frac{s'}{s} \right)^2 \right]
$$
 (2.22)

[\(2.18\),](#page-20-6) [\(2.21\),](#page-21-0) [\(2.22\)](#page-21-1) ifadelerini [\(2.17\)](#page-20-7) denkleminde yerine koyarsak

$$
r'' = a\beta r' e^{-\frac{\beta}{\gamma}r} - \gamma r'
$$
 (2.23)

[\(2.23\)](#page-21-2) ifadesi [\(2.13\),](#page-20-2) [\(2.14\),](#page-20-1) [\(2.15\)](#page-20-4) denklem sistemine denktir.

[\(2.23\)](#page-21-2) lineer olmayan diferansiyel denkleminin çözümü için *u(t)* fonksiyonunu tanımlayalım öyle ki

<span id="page-21-3"></span><span id="page-21-2"></span>
$$
u = e^{\frac{\beta}{\gamma}r} \tag{2.24}
$$

 $u$  nun başlangıç değeri için  $t = 0$  alalım. Böylece

$$
u(0) = u_0 = e^{-\frac{\beta}{\gamma}r_0}
$$
 (2.25)

[\(2.24\)](#page-21-3) ifadesini [\(2.23\)](#page-21-2) denkleminde yerine konursa

$$
u\frac{d^2u}{dt^2} - \left(\frac{du}{dt}\right) + (\gamma - a\beta u)u\frac{du}{dt} = 0
$$
\n(2.26)

*u* ya göre ikinci dereceden diferansiyel denklemi elde edilir. Şimdi *φ* fonksiyonunu tanımlayalım

<span id="page-21-5"></span><span id="page-21-4"></span>
$$
\Phi = \frac{dt}{du} \tag{2.27}
$$

[\(2.27\)](#page-21-4) ifadesini [\(2.26\)](#page-21-5) denkleminde yerine koyalım

$$
\frac{d\Phi}{du} + \frac{1}{u}\Phi = (\gamma - a\beta u)\Phi^2
$$
\n(2.28)

Bernoulli diferansiyel denklemi elde edilir ve bu denkleminin genel çözümü

<span id="page-22-0"></span>
$$
\Phi = \frac{1}{u(C_1 - \gamma lnu + a\beta u)}\tag{2.29}
$$

dır. Burada keyfi integrasyonu sabitidir. [\(2.27\)](#page-21-4) ve [\(2.29\)](#page-22-0) denklemlerine göre *t* nin integral temsili söyle verilebilir:

$$
t - t_0 = \int_{u_0}^{u} \frac{d\varepsilon}{\varepsilon (C_1 - \gamma \ln \varepsilon + a\beta u)}
$$
(2.30)

burada  $t_0$  keyfi integrasyon katsayısıdır ve genelliği kaybetmeden  $t_0 = 0$  alınabilir. Böylece [\(2.13\),](#page-20-2) [\(2.14\),](#page-20-1) [\(2.15\)](#page-20-4) denklem sisteminin parametrik çözümü

<span id="page-22-2"></span><span id="page-22-1"></span>
$$
s = s_0 u \tag{2.31}
$$

$$
i = \frac{\gamma}{\beta} \ln u - au - \frac{C_1}{\beta} \tag{2.32}
$$

<span id="page-22-3"></span>
$$
r = -\frac{\gamma}{\beta} lnu \tag{2.33}
$$

olur. Burada *u* parametre olarak alınır. Ayrıca [\(2.31\),](#page-22-1) [\(2.32\),](#page-22-2) [\(2.33\)](#page-22-3) ifadeleri toplanırsa

$$
s + i + r = -\frac{C_1}{\beta} \tag{2.34}
$$

ve böylece

$$
C_1 = -\beta N \tag{2.35}
$$

olur ve bundan  $C_1$  bir negatif integrasyon katsayısıdır.

Bu modeller bilinen en temel modeller olmakla beraber hastalık sonucu oluşacak can kaybı sayısını, aşılama sonrası iyileşen kişi sayısını ve hastalığın yayılma katsayısını tahminlenmesini sağlayacak modeller de mevcuttur (Gao vd. 2007).

Bu tezde, bahsi geçen üç matematiksel epidemiyoloji modeli kullanılarak farklı yapay sinir ağları çözümleri elde edilmiş ve hastalığın seyri tahminlenmeye çalışılmıştır. Ayrıca bu yapay sinir ağları eğitirken bir sonraki bölümde detaylı olarak anlatılan Örgü Uyarlamalı Doğrudan Arama (MADS) algoritması kullanılmıştır.

### <span id="page-23-0"></span>**3 ÖRGÜ UYARLAMALI DOĞRUDAN ARAMA ALGORİTMASI (MADS)**

Örgü uyarlamalı doğrudan arama algoritması (Mesh Adaptive Direct Search, MADS), türev içermeyen kısıtlamalı optimizasyon problemlerinin çözümleri için geliştirilmiştir (Audet and Hare, 2014). İlk olarak kısıtlı doğrusal optimizasyon problemleri için önerilen MADS yöntemi, ileriki yıllarda lineer olmayan optimizasyon problemleri çözecek şekilde uyarlanmış ve NOMAD (Nonlinear Optimization with MADS) olarak adlandırılmıştır (Audet and Hare, 2014).

Genel olarak MADS yöntemi, arama uzayı üzerinde Tanım 3.4 ile tanımlanan bir örgü oluşturma işlemi ile başlar. Oluşturulan örgüyü örtecek şekilde Tanım 3.3 ile tanımlanan bir pozitif taban kümesi inşa edilir.

**Tanım 3.1.**  $D \subset \mathbb{R}^n$  olsun. D kümesindeki bütün vektörlerin negatif olmayan lineer kombinasyonlarının kümesi  $D$  kümesinin pozitif kapsayan kümesi olarak adlandırılır ve  $vspan(D)$  ile gösterilir.

$$
pspan(D) = \left\{\sum_{i=1}^m \lambda_i \, \mathbf{d}^i \colon \lambda_i \geq 0, \mathbf{d}^i \in D, m \in \mathbb{N}\right\} \subseteq \mathbb{R}^n
$$

D kümesi  $\mathbb{R}^n$  kümesinin pozitif kapsayan kümesidir ancak ve ancak  $pspan(D) = \mathbb{R}^n$ .

**Tanım 3.2.** *D* pozitif lineer bağımsız bir kümedir ancak ve ancak  $\forall d \in D$  için  $d \notin D$  $pspan(D\backslash\{\mathbf{d}\})$ .

**Tanım 3.3.**  $D \subset \mathbb{R}^n$  kümesinin pozitif tabanı olması için gerek ve yeter koşul pozitif kapsayan küme ve pozitif lineer bağımsız olmasıdır.

### **Örnek 3.1.**

Aşağıdaki örnekte a) pozitif kapsayan küme olmadığı için bir pozitif taban değildir**.** b), c), ve d) pozitif kapsayan kümedir ancak sadece b) ve c) pozitif tabandır çünkü d) nin dört vektörü diğer vektörlerinin pozitif kombinasyonu olarak ifade edilebilir.

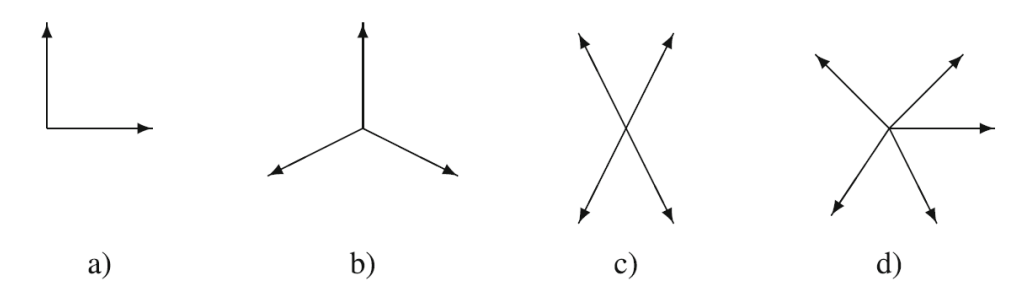

<span id="page-24-0"></span>Şekil 3.1 Düzlemde bazı pozitif taban örnekleri (Audet ve Hare, 2014).

**Tanım 3.4.**  $G \in \mathbb{R}^{n \times n}$  tersinir matrisi ve  $\mathbf{Z} \in \mathbb{Z}^{n \times p}$  matrisi verilsin öyle ki **Z** matrisinin sütunları  $\mathbb{R}^n$  için bir pozitif kapsayan küme oluştursun ve  $\mathbf{D} = \mathbf{GZ}$  olsun. M<sup>k</sup> örgü kümesi (3.1) eşitliği ile tanımlanır.

<span id="page-24-2"></span>
$$
\mathbf{M}^{\mathbf{k}} = \left\{ \mathbf{x}^{\mathbf{k}} + \delta^{\mathbf{k}} \mathbf{D} \mathbf{y} : \mathbf{x}^{\mathbf{k}} \in \mathbb{R}^{n}, \mathbf{y} \in \mathbb{N}^{p}, \delta^{\mathbf{k}} > 0 \right\} \subseteq \mathbb{R}^{n}
$$
 (3.1)

 $(3.1)$  eşitliğindeki  $\delta^k$  değişkenine örgü adım uzunluğu parametresi denir.

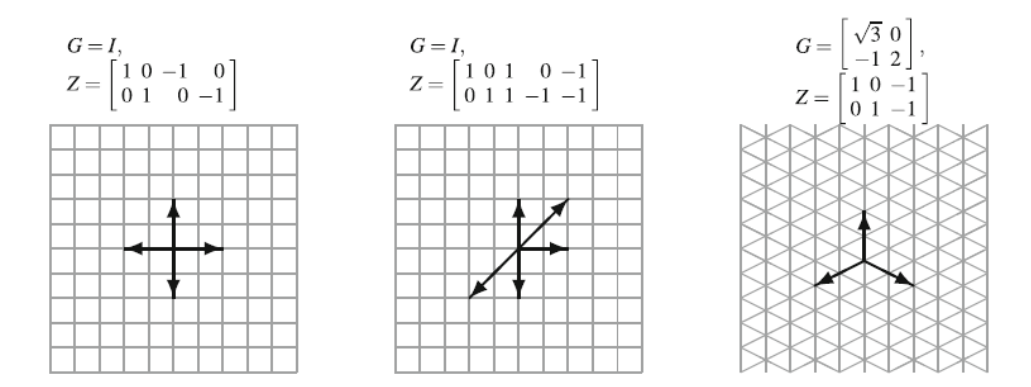

Şekil 3.2 Düzlemde bazı örgü örnekleri (Audet ve Hare, 2014).

<span id="page-24-1"></span>**Tanım 3.5.**  $G \in \mathbb{R}^{n \times n}$  **tersinir matrisi ve**  $\mathbf{Z} \in \mathbb{Z}^{n \times p}$  **matrisi verilsin öyle ki <b>Z** matrisinin sütunları  $\mathbb{R}^n$  için bir pozitif kapsayan küme oluştursun ve  $\mathbf{D} = \mathbf{GZ}$  olsun. M<sup>k</sup> örgü kümesi  $(3.1)$  eşitliği ile tanımlanır.  $\delta^{k} \leq \Delta^{k}$  olmak üzere

<span id="page-24-3"></span>
$$
F^{k} = \left\{ x \in M^{k}: \left| x - x^{k} \right|_{\infty} \leq b\Delta^{k} \right\}
$$
 (3.2)

[\(3.2\)](#page-24-3) eşitliğinde b = max $\{|\mathbf{d}'|_{\infty} : \mathbf{d}' \in \mathbf{D}\}\$ ve  $\Delta^k$  değişkenine çerçeve boyutu denir.

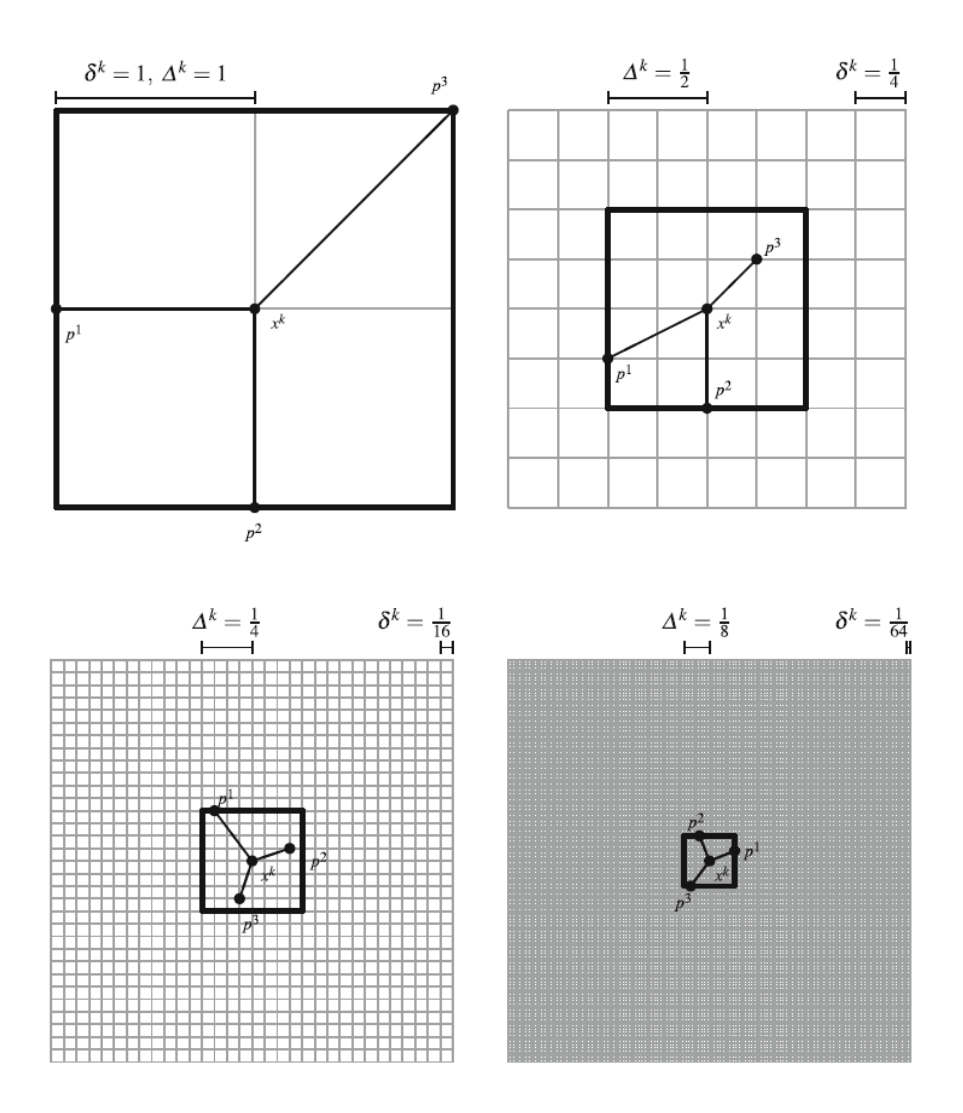

<span id="page-25-0"></span>Şekil 3.3 Düzlemde farklı  $\Delta^{\rm k}$  ve  $\delta^{\rm k}$ değerleri için bazı örgü ve çerçeve örnekleri (Audet ve Hare, 2014).

Örgü, pozitif taban kümesi içindeki baz vektörlerini içine alacak şekilde alt çerçevelere ayrılır. Baz vektörleri örgü üzerinde yer alan ve rassal olarak seçilen bir kuadratür düğümünden başlatılarak hareket ettirilir. Hareket doğrultusu problem boyutuna bağlı olarak baz vektörlerinin yönleri cinsinden belirlenir. Baz vektörlerinin mevcut konumunda optimize edilecek fonksiyonun uygunluk değeri ile, yeni konumundaki uygunluk değerleri karşılaştırılır. Eğer daha iyi bir sonuç elde edildiyse baz vektörü yeni konuma taşınır ve çerçeve adım uzunlukları azaltılarak yeni bir çerçeve oluşturulur. Böylelikle arama bölgesi daraltılmış olur. Aksi halde çerçeve adım uzunlukları arttırılarak arama uzayında yeni bir çerçeve oluşturulur. Çerçeve adım uzunluğuna bağlı olarak örgü adım uzunlukları da güncellenir. Böylece arama uzayında sürekli güncellenen dinamik bir örgü yapısı oluşturulmuş olur.

MADS, havuz adı verilen optimizasyon değişkenlerin uzayındaki asimptotik olarak yörüngelerin yoğun bir kümesine yerel keşfe izin vererek Genelleştirilmiş Örüntü Arama (Generalized Pattern Search, GPS) algoritmasını genişletir. Bahsi geçen MADS yaklaşımının sözde kodu Algoritma 1 ile verilmiştir. Algoritma 1 ile görüldüğü üzere MADS yaklaşımı algoritmanın parametre değerlerine ilk değer atamalarının yapılması, parametre güncelleme ve arama adımları, istenilen hata payıyla elde edilen çözümleri içeren çözüm havuzu oluşturma adımı ve en iyi çözümün belirlenerek çalışmanın sonlandırılması adımı olmak üzere beş temel aşamada gerçekleşir.

 $f: \mathbb{R}^n \to \mathbb{R}$  ve  $x_0 \in \mathbb{R}^n$  başlangıç noktası verilsin. f fonksiyonunun bir yerel optimumuna, Algoritma 1 ile verilen Örgü Uyarlamalı Doğrudan Arama Algoritması (MADS) ile yaklaşılır.

### **Algoritma 1: MADS algoritması**

#### **Başlangıç Adımları:**

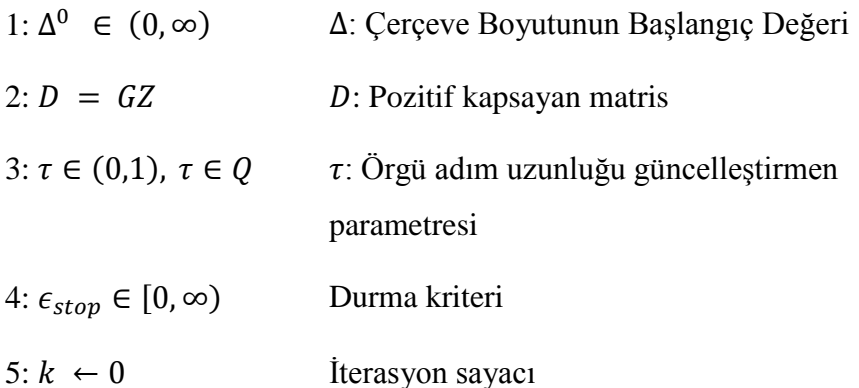

### **Parametre Değişimi Adımları:**

6: Örgü Adım Uzunluğunu  $\delta^k = \min{\{\delta^k, (\delta^k)^2\}}$  olarak güncelle

#### **Arama Adımı:**

7: Eğer  $M^k$  nın sonlu alt kümesi  $S^k$  nın elemanı *t* için  $f(t) < f(x^k)$  ise  $x^k + 1 \leftarrow t$  ve  $\delta^{k+1} \leftarrow \tau^{-1} \delta^k$  yap ve 10'a geç aksi halde 8'e geç

#### **Havuz Oluşturma Adımı:**

8: Bir pozitif kapsayan küme  $D^k$  öyle ki  $F^k$  çerçevenin  $\Delta k$  boyutundaki alt kümesi  $P^k = \{x^k + \delta^k d : d \in D_{\Lambda}^k\}$  olsun. Eğer  $f(t) < f(x^k)$  olacak şekilde  $t \in P^k$  varsa  $x^{k+1} \leftarrow t$  ve  $\delta^{k+1} \leftarrow \tau^{-1} \delta^k$  yap aksi halde  $x^k$  yerel örgü optimumlayanıdır.

9:  $x^{k+1}$  ←  $x^k$  ve  $\delta^{k+1}$  ←  $\tau \delta^k$  yap

### **Sonlandırma:**

10: Eğer  $\Delta^{k+1} \geq \epsilon_{stop}$  ise  $k \leftarrow k + 1$  yap ve 7'ye geç aksi halde durdur.

Algoritma 1 ile tanımlanan Örgü Uyarlamalı Doğrudan Arama yaklaşımı tezde yapay sinir ağı modellerinin parametrelerini en iyileşmek için kullanılmıştır. Bir sonraki bölümde, Örgü Uyarlamalı Doğrudan Arama algoritmasının eğitim amacıyla kullanıldığı yapay sinir ağı modelleri tanıtılmıştır. Örgü Uyarlamalı Doğrudan Arama algoritması ile ağın ağırlıkları ve eşik değerleri optimize edilmiştir.

### <span id="page-28-0"></span>**4. YAPAY SİNİR AĞLARI**

Bu bölümde çalışmada kullanılan çeşitli yapay sinir ağlarından söz edilecektir. Yapay sinir ağların birçok çeşidi vardır. Bu çalışmada ise ileri beslemeli yapay sinir ağ ve artık yapay sinir ağları kullanılmıştır.

### <span id="page-28-1"></span>**4.1 İleri Beslemeli Yapay Sinir Ağları**

İleri beslemeli yapay sinir ağları tek katmanlı algılayıcı ve çok katmanlı algılayıcı olarak ikiye ayrılır. Tek katmanlı algılayıcılarda sadece girdi ve çıktı katmanı vardır. Çok katmanlı algılayıcılarda ise bir veya birden fazla ara katman bulunmaktadır. Tek katmanlı algılayıcılar sadece lineer fonksiyonların çözümünde kullanılabiliyorken çok katmanlı algılayıcılar lineer olmayan fonksiyonları için de kullanılabilir. Ayrıca çok katmanlı algılayıcılarda hem ileri hem de geri yönlü hesaplama yapılabilir.

#### <span id="page-28-2"></span>**4.2 Artık Yapay Sinir Ağları**

Artık yapay sinir ağ, serebral korteksteki piramidal hücreler üzerine inşa edilen bir tür yapay sinir ağıdır. Artık yapay sinir ağlar, atlama bağlantılarını veya bazı katmanların üzerinden atlayarak çalışır. Genelde artık yapay sinir ağlarda doğrusal olmayanlar (ReLU) ve aralarında parti normalizasyonu (Batch normalization) içeren iki veya üç katmanlı atlamalar uygulanır.

Örneğin 2 ara katmanlı bir ağı ele alalım. 1. ara katmanın çıktısı 2. ara katmanına girdi olarak verilmekle birlikte 2. ara katmanın çıktısına da eklenir. İlk ara katmanın girdisi *x* olsun. O halde standart bir yapay sinir ağda 2. ara katmanın çıktısı  $y = f(x)$  iken artık yapay sinir ağlarda ise  $y = f(x) + x$  olur.

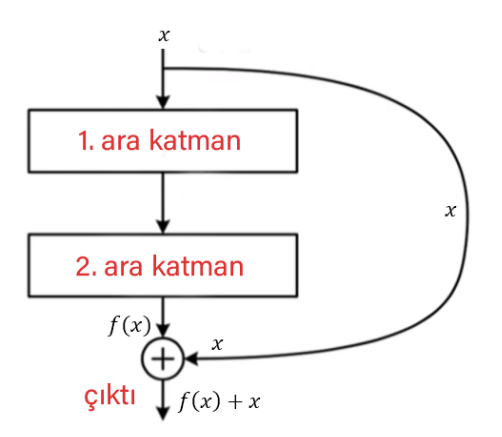

Şekil 4.1 İki ara katmanlı artık yapay sinir ağın yapısı

#### <span id="page-29-1"></span><span id="page-29-0"></span>**4.3 Yapay Sinir Ağları ile SI ve SIR Epidemi Modellerinin Nümerik Çözümleri**

[\(2.1\),](#page-17-3) [\(2.2\),](#page-17-4) [\(2.5\),](#page-18-3) [\(2.6\)'](#page-18-2)de bahsedilen *t* bağımsız değişkenine bağlı başlangıç koşuluna sahip diferansiyel denklemler sistemlerini sağlayan ve  $[a, b]$  aralığında *t* bağımsız değişkenine bağlı çözüm kümesini bulmak için yapay sinir ağının ürettiği yaklaşık çözüme bağlı ve başlangıç koşullarını sağlayan deneme fonksiyonları

<span id="page-29-2"></span>
$$
S_T = s_0 + (t - t_0) \, Net(t_j, s_j, i_j, \overrightarrow{p_s}) \tag{4.1}
$$

<span id="page-29-3"></span>
$$
I_T = i_0 + (t - t_0) \, Net(t_j, s_j, i_j, \overrightarrow{p_i}) \tag{4.2}
$$

şeklindedir. Genel olarak,  $h > 0$  sabit adım uzunluğu için  $t_j = t_0 + j.h, j = 0, 1, ..., n$ olacak şekilde  $[t_0, t_n]$  aralığının parçalanışından elde edilen noktalar Net fonksiyonu ile belirtilen ağın eğitimi için kullanılır. En basit haliyle, (4.1) ve (4.2) eşitliklerinden verilen Net fonksiyonu aslında tek bir girdiye bağlı ve tek ara katmanlı bir ileri beslemeli bir yapay sinir ağı modelini belirtir ve model Şekil 4.1 ile gösterilmektedir.  $\overrightarrow{p_s}$  ve  $\overrightarrow{p_i}$  ağın nöronları arasındaki bağlantıların ağırlıkları ve eşik değerleri içeren ayarlanabilir parametre vektörleridir. Bu vektörlerin boyutu ağın ara katmanındaki nöron sayısına bağlıdır. Ağdaki nöron sayısı  $m_1$  ve  $m_2$  olmak üzere  $\overrightarrow{p_s} \in \mathbb{R}^{3m_1}$  ve  $\overrightarrow{p_i} \in \mathbb{R}^{3m_2}$  dir.

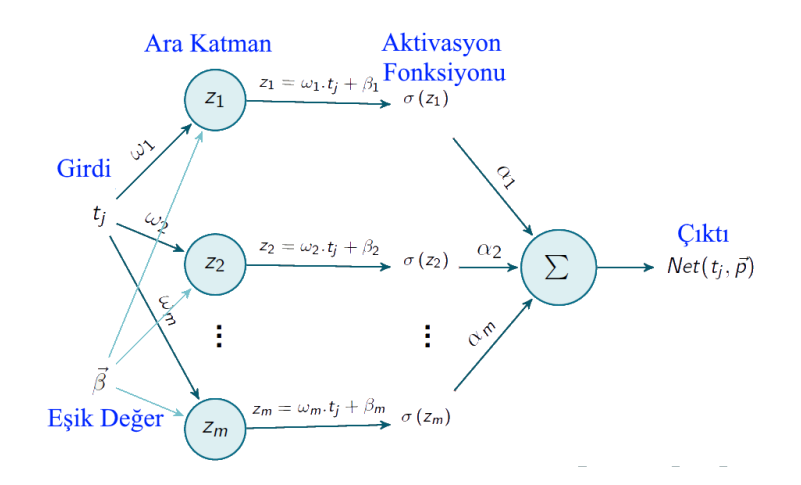

Şekil 4.2 İleri beslemeli yapay sinir ağın topolojik yapısı.

<span id="page-30-0"></span>*n* toplam girdi sayısı  $j = 1, 2, ..., n$  için,  $t_i \in [t_0, t_n]$  noktasında yapay sinir ağının cıktısı,  $\overrightarrow{p_s} = \overrightarrow{p_s}(\overrightarrow{\alpha_s}, \overrightarrow{w_s}, \overrightarrow{\beta_s})$  ve  $\overrightarrow{p_l} = \overrightarrow{p_l}(\overrightarrow{\alpha_l}, \overrightarrow{w_l}, \overrightarrow{\beta_l})$  ağın bilinmeyen parametreleri olmak üzere yapay sinir ağın çıktısı aşağıda verilmiştir.

$$
Net(t_j, s_j, i_j, \overrightarrow{p_S}) = \sum_{i=1}^{m_1} \alpha_{Si} \sigma(z_{1i})
$$
\n(4.3)

$$
Net(t_j, s_j, i_j, \overrightarrow{p_i}) = \sum_{i=1}^{m_2} \alpha_{li} \sigma(z_{2i})
$$
\n(4.4)

Burada  $z_{1i} = \omega_{Si} t_j + \beta_{Si}$  yapay sinir ağının nöronlarını temsil etmektedir.  $w_{Si}$  ve  $w_{Ii}$  yapay sinir ağının girdi katmanından ara katmandaki *i*. nörona giden bağlantının ağırlıklarıdır.  $\alpha_{si}$ ve değerleri ara katmandaki *i.* nörondan çıktı katmandaki nörona giden ağırlık parametreleridir.  $\beta_{Si}$  ve  $\beta_{Ii}$  değerleri  $z_{1i}$  ve  $z_{2i}$  nöronlarının eşik değerleridir. Bu ağda kullanılan aktivasyon fonksiyonu (4.5) eşitliği ile tanımlanan sigmoid fonksiyonudur.

$$
\sigma(z_{1i}) = \frac{1}{1 + \exp(-z_{1i})}
$$
(4.5)

Geliştirilen modelin eğitimi için, [\(4.1\)](#page-29-2) ve [\(4.2\)](#page-29-3) denklemlerinin zamana göre değişimini gösteren türev değerlerinin hesaplanması gerekmektedir. [\(4.1\)](#page-29-2) ve [\(4.2\)](#page-29-3) eşitliklerinin türevleri [\(4.6\)](#page-31-0) ve [\(4.7\)](#page-31-1) eşitlikleri ile hesaplanır.

<span id="page-31-0"></span>
$$
\frac{\partial S_T}{\partial t} = Net(t_j, s_j, i_j, \overrightarrow{p_s}) + (t - t_0) \frac{\partial Net(t_j, s_j, i_j, \overrightarrow{p_s})}{\partial t}
$$
(4.6)

<span id="page-31-1"></span>
$$
\frac{\partial I_T}{\partial t} = Net(t_j, s_j, i_j, \overrightarrow{p_i}) + (t - t_0) \frac{\partial Net(t_j, s_j, i_j, \overrightarrow{p_i})}{\partial t}
$$
(4.7)

Başlangıçta rassal olarak belirlenen parametre değerleriyle ağın çıktısı hesaplanır. Elde edilen çıktı sonucunda ağda hata oluşacaktır. (Gözetimsiz öğrenme) Oluşan hatayı minimize etmek amacıyla, genellikle geri yayılım algoritması kullanılır ve  $\vec{p}_1$  ve  $\vec{p}_2$  bilinmeyen parametre değerleri güncellenerek oluşan hata tüm ağa yayılır.

Bu çalışmada, kullanılan yapay sinir ağları için farklı bir eğitim stratejisi de önerilmektedir. Üretilen ağ modelleri çok katmanlı yapıya sahiptir ve ağın eğitimi her katman için ayrı ayrı gerçekleştirilir. Ağın ağırlıkları öncelikle çıktı katmanından girdi katmanına doğru belirlenmeye çalışılır. Yani öncelikle belli bir katmandaki ağ ağırlıkları Örgü Uyarlamalı Doğrudan Arama yöntemine girdi olarak sunulur ve diğer katmanların ağırlıkları sabit bırakılır. Belirtilen katmanın ağırlık değerleri saptandıktan sonra bir önceki katman için süreç tekrarlanır. Bu bağlamda yaklaşım Geri Yayılım Algoritmasının (Backpropagation) çalışma mantığından esinlenilmiştir. Ancak girdi katmanına ulaşıldıktan sonra, ağın eğitimine bu kez girdi katmanından çıktı katmanına doğru ileri yönlü ağırlık belirleme yaklaşımı belirlenmiştir. Bu süreç bir tur olarak adlandırılmıştır. Çalışmada ağın eğitimi iki turda tamamlanmıştır. Ek olarak, ağın her katmanında elde edilen ağırlık değerleri ve ağın çıktısına bağlı maliyet fonksiyonu değerleri bir havuzda depolanır. Bu havuzdaki maliyet fonksiyonu değerini minimumlayan ağ ağırlıkları eğitilmiş ağın ağırlıkları olarak belirlenir.

Benzer şekilde [\(2.13\),](#page-20-2) [\(2.14\)](#page-20-1) ve [\(2.15\)](#page-20-4) diferansiyel denklem sistemi için deneme fonksiyonu

$$
S_T = s_0 + (t - t_0) \, Net(t_j, s_j, i_j, r_j, \overrightarrow{p_s}) \tag{4.8}
$$

$$
I_T = i_0 + (t - t_0) \, Net(t_j, s_j, i_j, r_j, \overrightarrow{p_i}) \tag{4.9}
$$

$$
R_T = r_0 + (t - t_0) \, Net(t_j, s_j, i_j, r_j, \overrightarrow{p_R}) \tag{4.10}
$$

şeklinde olup ağın çıktısı

$$
Net(t_j, s_j, i_j, r_j, \overrightarrow{p_s}) = \sum_{i=1}^{m_1} \alpha_{Si} \sigma(z_{1i})
$$
\n(4.11)

$$
Net(t_j, s_j, i_j, r_j, \overrightarrow{p_i}) = \sum_{i=1}^{m_2} \alpha_{li} \sigma(z_{2i})
$$
\n(4.12)

$$
Net(t_j, s_j, i_j, r_j, \overrightarrow{p_R}) = \sum_{i=1}^{m_3} \alpha_{Ri} \sigma(z_{3i})
$$
\n(4.13)

ile verilir.

 $(2.1)$ ,  $(2.2)$  ile verilen *SI* modeli aşağıdaki gibi de ifade edilebilir.

$$
\frac{dS(t)}{dt} = f(t, S(t), I(t))
$$
\n(4.14)

$$
\frac{dI(t)}{dt} = g(t, S(t), I(t))
$$
\n(4.15)

Çalışma boyunca verilerin 90%'ı yapay sinir ağları eğitmek ve geri kalan 10%'u epidemiyoloji modellerini hesaplamak için kullanılmış olup bu çalışmada kullanılan maliyet fonksiyonu aşağıda verilmiştir.

$$
E = \frac{1}{2n} \sum_{i=1}^{n} \left\{ \left[ \frac{dS(t_i)}{dt_i} - f(t_i, S(t_i), I(t_i)) \right]^2 + \left[ \frac{dI(t_i)}{dt_i} - g(t_i, S(t_i), I(t_i)) \right]^2 \right\}
$$
(4.16)

SIS modeli için de [\(4.16\)](#page-32-0) ile verilen maliyet fonksiyonu kullanılabilir. Benzer şekilde  $(2.13)$ ,  $(2.14)$  ve  $(2.15)$  ile verilen *SIR* modeli aşağıdaki gibi ifade edilir

<span id="page-32-0"></span>
$$
\frac{dS(t)}{dt} = f(t, S(t), I(t), R(t))
$$
\n(4.17)

$$
\frac{dI(t)}{dt} = g(t, S(t), I(t), R(t))
$$
\n(4.18)

$$
\frac{dR(t)}{dt} = h(t, S(t), I(t), R(t))
$$
\n(4.19)

ve böylece maliyet fonksiyonu

$$
E = \frac{1}{2n} \sum_{i=1}^{n} \left\{ \left[ \frac{dS(t_i)}{dt_i} - f(t_i, S(t_i), I(t_i), R(t_i)) \right]^2 + \left[ \frac{dI(t_i)}{dt_i} - g(t_i, S(t_i), I(t_i), R(t_i)) \right]^2 + \left[ \frac{dR(t_i)}{dt_i} - h(t_i, S(t_i), I(t_i), R(t_i)) \right]^2 \right\}
$$
(4.20)

Ağın maliyet fonksiyonu, eğitim setindeki örnek veriler kullanılarak optimize edilir. Optimize edilen ağ parametreleri ile ağ modeli tamamen oluşturulmuş olur. Eğitilen ağ için, test kümesi verileri ile ağın ürettiği çıktılar belirlenir. Buna bağlı olarak,  $j = n +$  $1, n + 2, \dots$  için  $t_j$  günündeki pozitif vaka sayısı, infekte olan birey sayısı ve iyileşen kişi sayısı sırasıyla deneme fonksiyonu cinsinden  $S_T(t_j)$ ,  $I_T(t_j)$  ve  $R_T(t_j)$  değerleriyle yaklaşık olarak belirlenir.  $t_i$  günündeki gerçekte gözlemlenen pozitif vaka sayısı, infekte olan birey sayısı ve iyileşen kişi sayısı ise sırasıyla  $s_i$ ,  $i_j$  ve  $r_j$  olmak üzere mutlak hatalar

$$
E(S) = |s_j - S_T(t_j)|
$$
  

$$
E(I) = |i_j - I_T(t_j)|
$$
  

$$
E(R) = |r_j - R_T(t_j)|
$$

Denklemler ile verilir.

#### <span id="page-34-0"></span>**5 DENEYSEL ÇALIŞMALAR**

Bu bölümde tezde bahsi geçen epidemiyoloji modelleri COVID-19 dinamiklerine uyarlanmıştır. Bu amaca ulaşmak için, Türkiye Cumhuriyeti Sağlık Bakanlığı tarafından www.covid19.saglik.gov.tr adresinde yayınladığı veriler kullanılmıştır. Verilerin web sitesinden alınabilmesi için bir web arama robotu betiği oluşturulmuştur. Oluşturulan web arama robotuna ait kodlar [Ek-](#page-59-1) 1'de sunulmuştur. Ancak vurgulanması gerekir ki, üretilen kod web sayfasını her ziyaret ettiğinde sayfa üzerindeki html etiketlerinden yola çıkarak ilgili veriye ulaşmaya çalışmaktadır. Bu amaçla önce html etiketlerini temizler ve ham veri üzerinden bilgi çıkarsamaya çalışır. Haliyle an itibari ile kusursuz çalışan kod web sayfasının yapısı değiştirildiğinde etkisiz hale gelecektir. 27 Kasım 2020 tarihi ile 28 Mayıs 2021 tarihleri arasındaki toplam 182 günlük toplanan veri çalışmada dikkate alınmıştır.

Deneysel çalışmalar boyunca, S değeri günlük vaka sayısı, I değeri günlük hasta sayısı ve  $R$ değeri ise günlük iyileşen vaka sayısını göstermektedir. Tezde SI, SIS ve SIR modellerinin bahsedilen yöntemlerle nümerik çözümleri elde edilmiştir. Deneysel çalışmalarda kullanılan keyfi parametre değerleri Çizelge 5.1 ile tanımlandığı gibidir.

Önerilen modellerin tümünde, 1. gün 27 Kasım 2020 tarihini belirtmek üzere, ağ gün verisini girdi olarak kabul eder. Diğer günler ise artan sırada numaralandırılarak ağa girdi olarak sunulur. Dolayısıyla ağın girdisi t. gün olmak üzere, modele göre ağın bir veya daha fazla çıktısını belirtir. Günlük olarak gözlemlenen gerçek pozitif vaka sayısı, enfekte olan vaka sayısı ve iyileşen vaka sayılarının toplamı normalize edilmemiş popülasyon sayısını belirtir. Her gün farklı sayılarda veri edildiğinden popülasyon sayısı zamana göre değişen bir değerdir. Tezde, modellerin sağlıklı çalışabilmesi adına günlük pozitif vaka sayıları, enfekte ve iyileşen birey sayıları popülasyondaki toplam birey sayısına oranlanarak normalize edilmiştir. Dolayısıyla tüm deneysel çalışmalarda popülasyondaki birey sayısı [Çizelge 5.1](#page-35-1) ile görüleceği üzere 1 olarak alınmıştır. Normalize edilen pozitif vaka sayıları, tüm popülasyondaki Covid-19 testi pozitif çıkan birey oranını gösterir. Benzer olarak, normalize edilmiş enfekte ve iyileşen birey sayıları da oran olarak belirtilmiştir.

<span id="page-35-1"></span>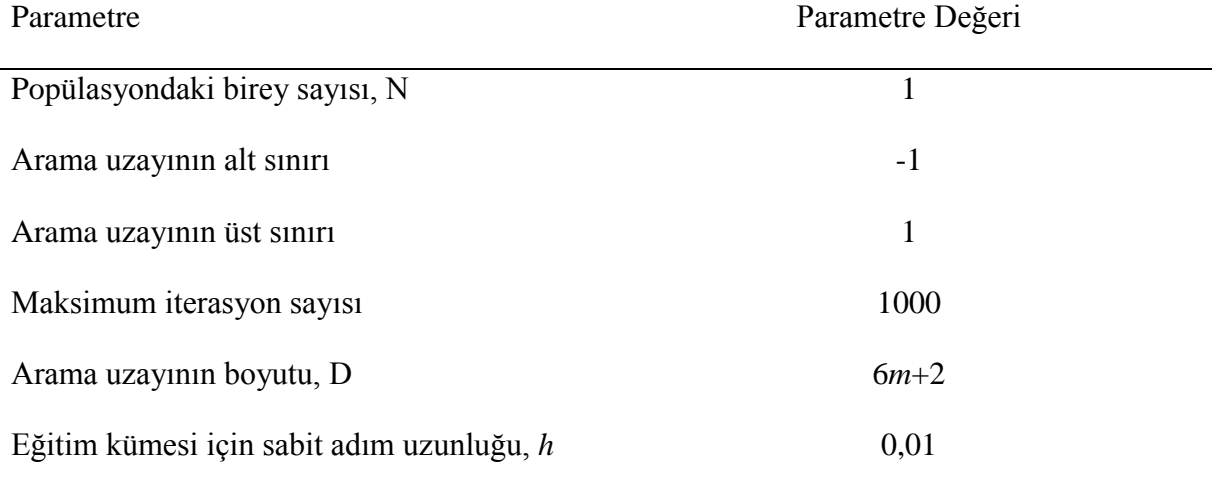

Çizelge 5.1 Deneysel çalışmalarda kullanılan keyfi parametreler

Literatürdeki çoğu çalışmanın aksine, modellerde tanımlanan hastalığın yayılma katsayını belirten *β* değeri ile iyileşme katsayısını belirten γ değeri sabit değer olarak belirlenmemiştir. Tezde bu değerler, sırasıyla günlük vaka sayısı ve günlük iyileşen sayısını kullanarak En Küçük Kareler (Least Squares) eğri uydurma yöntemiyle elde edilmiştir. Gözlemlenen değerler için beta ve gamma katsayılarının hesaplanması sağlayan En Küçük Kareler Yöntemine ait yazılan kod

[Ek-](#page-63-2) 2'de sunulmuştur. Yukarıda belirtilen kısıtlar altında elde edilen nümerik çözümler tezin devamında sunulmuştur.

### <span id="page-35-0"></span>**5.1 Modeli Nümerik çözümleri**

Bu kısımda, [\(2.1\)](#page-17-3) ve [\(2.2\)](#page-17-4) denklem sisteminin MADS algoritması ile eğitilmiş çok katmanlı ileri beslemeli yapay sinir ağı kullanarak elde edilen nümerik çözümlerinden bahsedilmiştir. Oluşturulan ağ modelinde toplam yedi tane ara katman bulunmaktadır ve her ara katmandaki nöron sayıları sırasıyla 10, 6, 6, 4, 4, 3, 3 olarak belirlenmiştir. Önerilen modelde, gün bilgisi ağa girdi olarak sunulur ve ağın çıktısı popülasyondaki pozitif vaka oranını yaklaşık olarak belirtir. Popülasyondaki hasta olan birey oranı ise olarak belirlenir.

 $S(t)$  değeri gerçekte t. günde gözlemlenen pozitif vaka oranını göstermek üzere mutlak hata miktarı  $E(S)$  değeri ile hesaplanır. Benzer sekilde,  $I(t)$  değeri gerçekte t. günde hasta birey oranını belirtmek üzere hasta oranından elde edilen mutlak hata miktarı  $E(I)$  olarak
hesaplanır. Tezin, [Ek-](#page-63-0) 3 bölümünde MADS algoritması ile eğitilen hem Çok Katmanlı Algılayıcı hem de Artık Yapay Sinir Ağı modellerini üreten kodlar sunulmuştur.

[Çizelge 5.2](#page-36-0) ile ağın eğitimi için kullanılan veriler ve ağın eğitimi sonunda elde edilen nümerik çözümlerde oluşan mutlak hata miktarları özetlenmiştir. Görüleceği üzere ağın eğitimi için 172 günlük veri kullanılmıştır. [Çizelge 5.3](#page-37-0) de ise eğitilmiş ağ modelinin test edilebilmesi için bir haftalık veri kullanılmıştır. Geliştirilen tüm modellerde bu yaklaşım tercih edilmiştir. Kısaca ağ bir haftalık hastalık seyrini tahminlemek için modellenmiştir.

[Şekil 5.1](#page-38-0) ile *SI* modeli için önerilen çok katmanlı algılayıcı yapay sinir ağından elde edilen nümerik çözümler grafiksel olarak özetlenmiştir. Grafikte gözlemlenen gerçek değerler ile ağın ürettiği nümerik değerlerin oldukça uyumlu olduğu gözlenmiştir. Şekilde kesikli çizgili yeşil ve sarı oval simgeler ağın tahminlerini betimlemektedir. [Çizelge 5.3'](#page-37-0)den elde edilen ortalama mutlak hata miktarı yaklaşık olarak 0,039 civarındadır. Bu sonuçtan da teyit edilebileceği gibi önerilen model hastalığın seyri hakkında bize oldukça yakın bilgi verebilir.

| Tarih      | t  | S(t)   | I(t)   | E(S)           | E(I)           |  |
|------------|----|--------|--------|----------------|----------------|--|
| 27.11.2020 | 1  | 0.8062 | 0.1938 | $\overline{0}$ | $\overline{0}$ |  |
| 06.12.2020 | 10 | 0.8219 | 0.1781 | 0.0039         | 0.0039         |  |
| 15.12.2020 | 19 | 0.8506 | 0.1494 | 0.0100         | 0.0100         |  |
| 24.12.2020 | 28 | 0.8584 | 0.1416 | 0.0050         | 0.0050         |  |
| 02.01.2021 | 37 | 0.8727 | 0.1273 | 0.0064         | 0.0064         |  |
| 11.01.2021 | 46 | 0.8858 | 0.1142 | 0.0106         | 0.0106         |  |
| 20.01.2021 | 55 | 0.8976 | 0.1024 | 0.0109         | 0.0109         |  |
| 29.01.2021 | 64 | 0.9084 | 0.0916 | 0.0089         | 0.0089         |  |
| 07.02.2021 | 73 | 0.9181 | 0.0819 | 0.0091         | 0.0091         |  |

<span id="page-36-0"></span>Çizelge 5.2 SI Modeli için eğitim kümesinden elde edilen ileri beslemeli yapay sinir ağı cözümleri

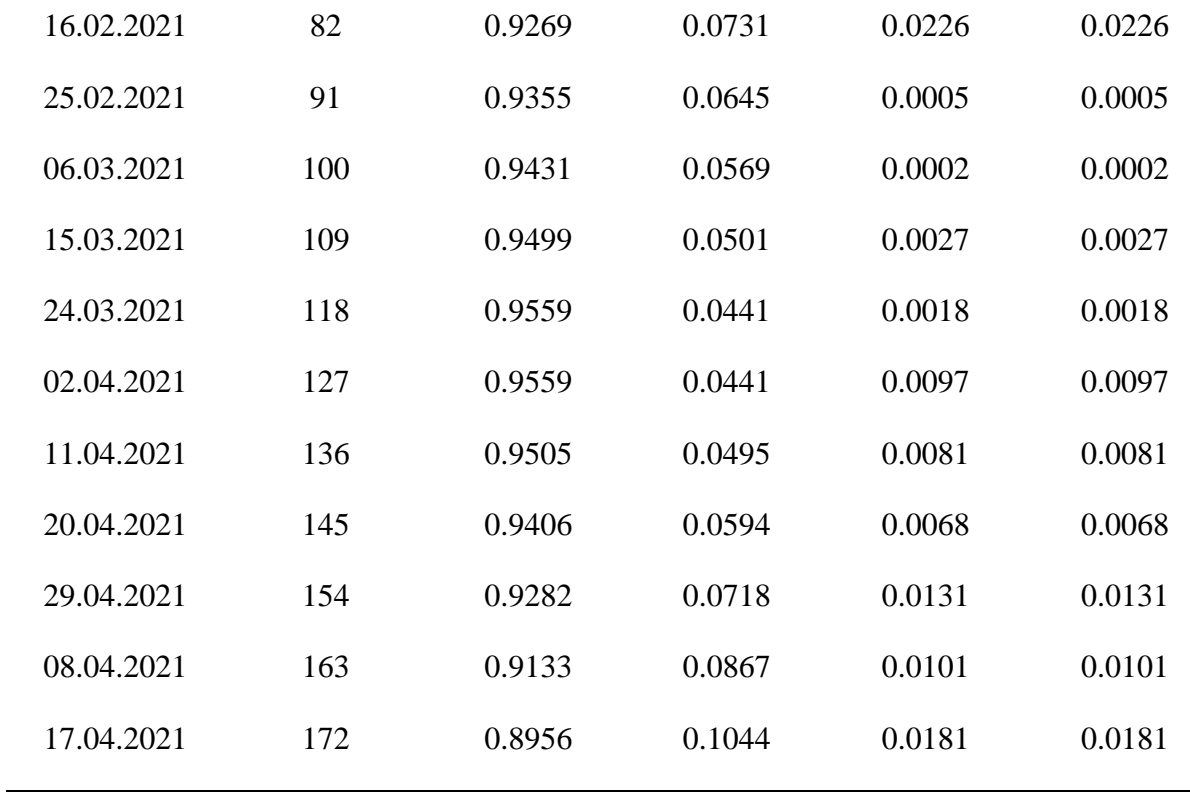

<span id="page-37-0"></span>Çizelge 5.3 SI Modeli için test kümesinden elde edilen ileri beslemeli yapay sinir ağı çözümleri

| Tarih      | t   | S(t)   | I(t)   | E(S)   | E(I)   |
|------------|-----|--------|--------|--------|--------|
| 18.05.2021 | 176 | 0.8868 | 0.1132 | 0.0408 | 0.0408 |
| 19.05.2021 | 177 | 0.8844 | 0.1156 | 0.0320 | 0.0320 |
| 20.05.2021 | 178 | 0.8821 | 0.1179 | 0.0364 | 0.0364 |
| 21.05.2021 | 179 | 0.8797 | 0.1203 | 0.0327 | 0.0327 |
| 22.05.2021 | 180 | 0.8772 | 0.1228 | 0.0397 | 0.0397 |
| 23.05.2021 | 181 | 0.8750 | 0.1250 | 0.0396 | 0.0396 |
| 24.05.2021 | 182 | 0.8750 | 0.1250 | 0.0561 | 0.0561 |

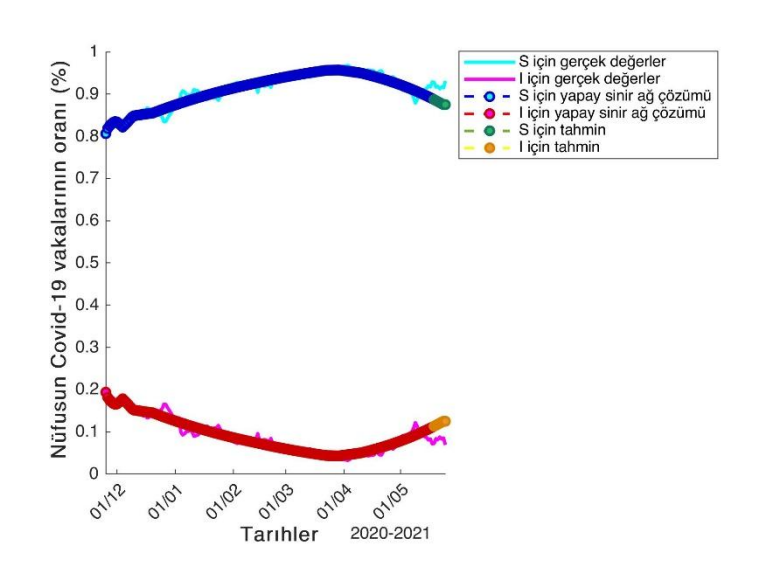

Şekil 5.1: MADS ileri beslemeli yapay sinir ağı çözümleri

<span id="page-38-0"></span>Aynı sistem için MADS algoritması ile eğitilen artık yapay sinir ağının ürettiği nümerik çözümler [Çizelge 5.4](#page-38-1) ve [Çizelge 5.5](#page-39-0) ile özetlenmiştir. Bu modelde ağda yine yedi adet ara katman var olup bu ara katmanlardaki nöron sayısı sırasıyla 10, 6, 3, 10, 6, 3 ve 1'dir. Artık yapay sinir ağı modelinde atlama indeksi 3 olarak alınmıştır. Yani her katman kendisinden sonraki üçüncü katmana bağlantılıdır. Bu durum ağdaki bilinmeyen parametre sayısının artmasına ve dolayısıyla uygun çözümün belirlenmesinde güçlüklere neden olur. Ağın istenilen düzeyde eğitilebilmesi için daha çok örneğe veya iterasyona bağlı eğitim süresinin arttırılmasına ihtiyaç duyulur. Ancak tezde ağ modellerinin sağlıklı karşılaştırılabilmesi için maksimum iterasyon sayısı çok katmanlı algılayıcı modellerindeki ile aynı, 1000 olarak alınmıştır.

<span id="page-38-1"></span>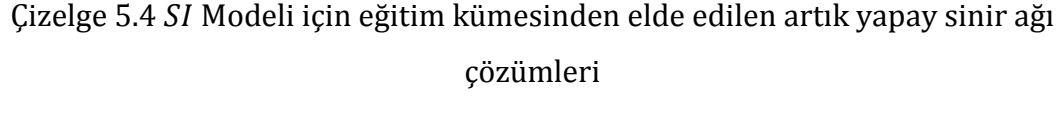

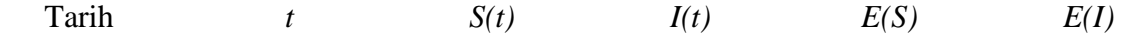

| 27.11.2020 | $\mathbf{1}$ | 0.8062 | 0.1938 | $\boldsymbol{0}$ | $\overline{0}$ |
|------------|--------------|--------|--------|------------------|----------------|
| 06.12.2020 | 10           | 0.8486 | 0.1514 | 0.0228           | 0.0228         |
| 15.12.2020 | 19           | 0.8509 | 0.1491 | 0.0102           | 0.0102         |
| 24.12.2020 | 28           | 0.8484 | 0.1516 | 0.0049           | 0.0049         |
| 02.01.2021 | 37           | 0.8782 | 0.1218 | 0.0119           | 0.0119         |
| 11.01.2021 | 46           | 0.8952 | 0.1048 | 0.0011           | 0.0011         |
| 20.01.2021 | 55           | 0.9070 | 0.0930 | 0.0203           | 0.0203         |
| 29.01.2021 | 64           | 0.9158 | 0.0842 | 0.0015           | 0.0015         |
| 07.02.2021 | 73           | 0.9223 | 0.0777 | 0.0049           | 0.0049         |
| 16.02.2021 | 82           | 0.9280 | 0.0720 | 0.0238           | 0.0238         |
| 25.02.2021 | 91           | 0.9333 | 0.0667 | 0.0017           | 0.0017         |
| 06.03.2021 | 100          | 0.9382 | 0.0618 | 0.0047           | 0.0047         |
| 15.03.2021 | 109          | 0.9428 | 0.0572 | 0.0044           | 0.0044         |
| 24.03.2021 | 118          | 0.9471 | 0.0529 | 0.0107           | 0.0107         |
| 02.04.2021 | 127          | 0.9427 | 0.0573 | 0.0229           | 0.0229         |
| 11.04.2021 | 136          | 0.9379 | 0.0621 | 0.0207           | 0.0207         |
| 20.04.2021 | 145          | 0.9326 | 0.0674 | 0.0147           | 0.0147         |
| 29.04.2021 | 154          | 0.9267 | 0.0733 | 0.0145           | 0.0145         |
| 08.04.2021 | 163          | 0.9203 | 0.0797 | 0.0172           | 0.0172         |
| 17.04.2021 | 172          | 0.9134 | 0.0866 | 0.0003           | 0.0003         |
|            |              |        |        |                  |                |

<span id="page-39-0"></span>Çizelge 5.5 SI Modeli için test kümesinden elde edilen artık yapay sinir ağı çözümleri

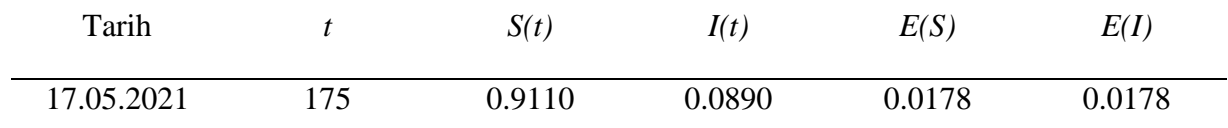

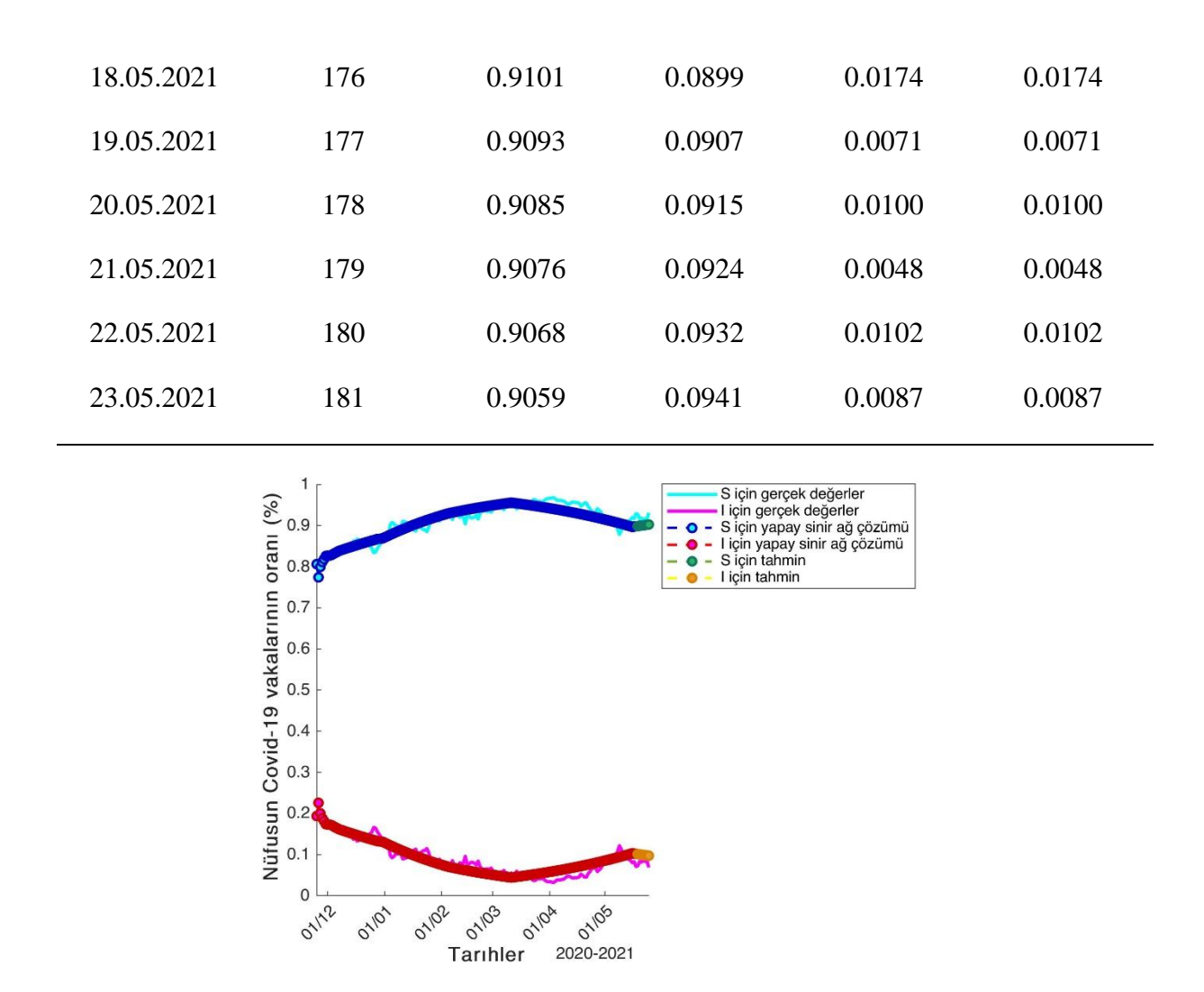

Şekil 5.2 SI modelinin MADS artık yapay sinir ağı çözümleri

### **5.2 Modeli Nümerik Çözümleri**

Benzer şekilde [\(2.5\)](#page-18-0) ve [\(2.6\)](#page-18-1) denklem sisteminin nümerik çözümlerine göz atalım. İlk olarak yine yedi ara katmanlı ve nöron sayısı sırasıyla 10, 6, 6, 4, 4, 3 ve 3 olan ileri beslemeli yapay sinir ağı ele alalım.

[Çizelge 5.6](#page-41-0) ile ağın eğitimi için kullanılan veriler ve ağın eğitimi sonunda elde edilen nümerik çözümlerde oluşan mutlak hata miktarları özetlenmiştir. Görüleceği üzere ağın eğitimi için 172 günlük veri kullanılmıştır. [Çizelge 5.7](#page-42-0) de ise eğitilmiş ağ modelinin test edilebilmesi için bir haftalık veri kullanılmıştır.

[Şekil 5.3](#page-43-0) ile SIS modeli için önerilen çok katmanlı algılayıcı yapay sinir ağından elde edilen nümerik çözümler grafiksel olarak özetlenmiştir. Grafikte gözlemlenen gerçek değerler ile ağın ürettiği nümerik değerlerin oldukça uyumlu olduğu gözlenmiştir. Şekilde kesikli çizgili yeşil ve sarı oval simgeler ağın tahminlerini betimlemektedir. [Çizelge 5.7'](#page-42-0)den elde edilen ortalama mutlak hata miktarı yaklaşık olarak 0.042 civarındadır. Bu sonuçtan da teyit edilebileceği gibi önerilen model hastalığın seyri hakkında bize oldukça yakın bilgi verebilir.

| Tarih      | $\boldsymbol{t}$ | S(t)   | I(t)   | E(S)           | E(I)           |  |
|------------|------------------|--------|--------|----------------|----------------|--|
| 27.11.2020 | $\overline{1}$   | 0.8062 | 0.1938 | $\overline{0}$ | $\overline{0}$ |  |
| 06.12.2020 | 10               | 0.8664 | 0.1336 | 0.0406         | 0.0406         |  |
| 15.12.2020 | 19               | 0.8696 | 0.1304 | 0.0290         | 0.0290         |  |
| 24.12.2020 | 28               | 0.8707 | 0.1293 | 0.0174         | 0.0174         |  |
| 02.01.2021 | 37               | 0.8713 | 0.1287 | 0.0050         | 0.0050         |  |
| 11.01.2021 | 46               | 0.8935 | 0.1065 | 0.0028         | 0.0028         |  |
| 20.01.2021 | 55               | 0.9033 | 0.0967 | 0.0166         | 0.0166         |  |
| 29.01.2021 | 64               | 0.9123 | 0.0877 | 0.0051         | 0.0051         |  |
| 07.02.2021 | 73               | 0.9205 | 0.0795 | 0.0068         | 0.0068         |  |
| 16.02.2021 | 82               | 0.9279 | 0.0721 | 0.0237         | 0.0237         |  |
| 25.02.2021 | 91               | 0.9347 | 0.0653 | 0.0003         | 0.0003         |  |
| 06.03.2021 | 100              | 0.9409 | 0.0591 | 0.0020         | 0.0020         |  |
| 15.03.2021 | 109              | 0.9466 | 0.0534 | 0.0006         | 0.0006         |  |
| 24.03.2021 | 118              | 0.9502 | 0.0498 | 0.0075         | 0.0075         |  |

<span id="page-41-0"></span>Çizelge 5.6 SIS Modeli için eğitim kümesinden elde edilen ileri beslemeli yapay sinir ağı çözümleri

| 02.04.2021 | 127 | 0.9492 | 0.0508 | 0.0164 | 0.0164 |
|------------|-----|--------|--------|--------|--------|
| 11.04.2021 | 136 | 0.9481 | 0.0519 | 0.0105 | 0.0105 |
| 20.04.2021 | 145 | 0.9457 | 0.0543 | 0.0017 | 0.0017 |
| 29.04.2021 | 154 | 0.9326 | 0.0674 | 0.0087 | 0.0087 |
| 08.04.2021 | 163 | 0.9165 | 0.0835 | 0.0134 | 0.0134 |
| 17.04.2021 | 172 | 0.8970 | 0.1030 | 0.0167 | 0.0167 |
|            |     |        |        |        |        |

<span id="page-42-0"></span>Çizelge 5.7 SIS Modeli için test kümesinden elde edilen ileri beslemeli yapay sinir ağı çözümleri

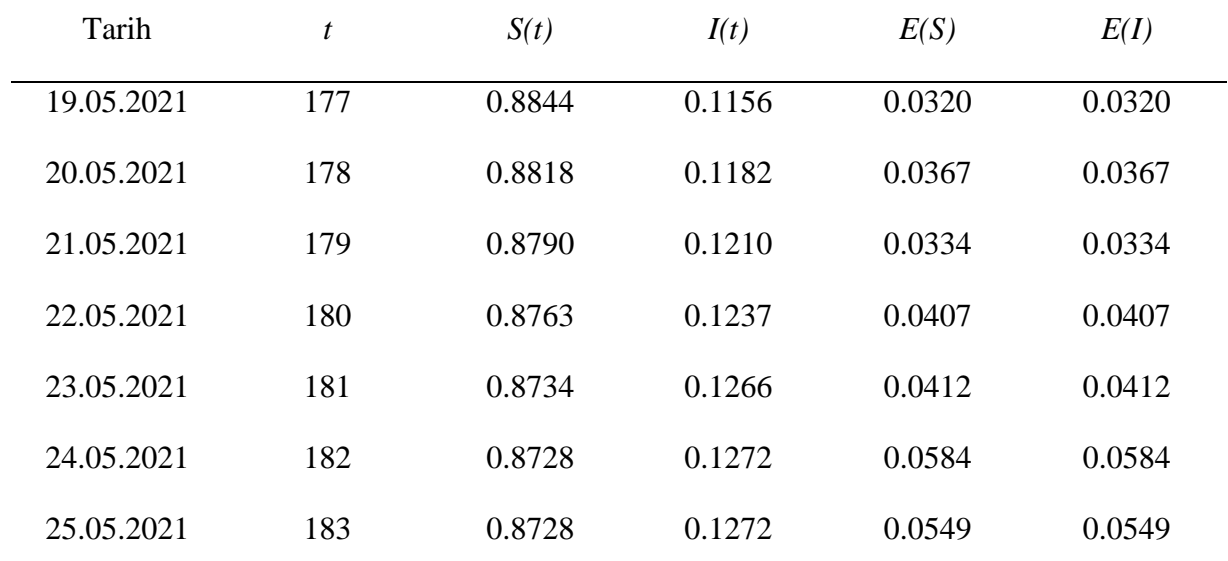

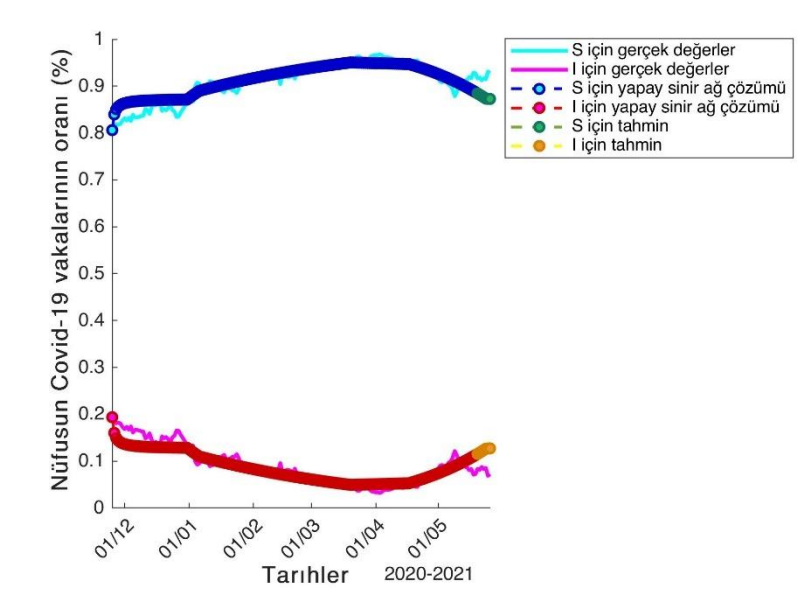

## <span id="page-43-0"></span>Şekil 5.3: SIS modelinin MADS ileri beslemeli yapay sinir ağı çözümleri

Aynı sistem için MADS algoritması ile eğitilen artık yapay sinir ağının ürettiği nümerik çözümler [Çizelge 5.8](#page-43-1) ve [Çizelge 5.9](#page-44-0) ile özetlenmiştir. Bu modelde ağda yine yedi adet ara katman var olup bu ara katmanlardaki nöron sayısı sırasıyla 10, 6, 3, 10, 6, 3 ve 1'dir. Artık yapay sinir ağı modelinde atlama indeksi 3 olarak alınmıştır. Yani her katman kendisinden sonraki üçüncü katmana bağlantılıdır. Bu durum ağdaki bilinmeyen parametre sayısının artmasına ve dolayısıyla uygun çözümün belirlenmesinde güçlüklere neden olur. Ağın istenilen düzeyde eğitilebilmesi için daha çok örneğe veya iterasyona bağlı eğitim süresinin arttırılmasına ihtiyaç duyulur. Ancak tezde ağ modellerinin sağlıklı karşılaştırılabilmesi için maksimum iterasyon sayısı çok katmanlı algılayıcı modellerindeki ile aynı, 1000 olarak alınmıştır.

| Tarih      | t            | S(t)   | I(t)   | E(S)           | E(I)           |  |
|------------|--------------|--------|--------|----------------|----------------|--|
| 27.11.2020 | $\mathbf{1}$ | 0.8062 | 0.1938 | $\overline{0}$ | $\overline{0}$ |  |
| 06.12.2020 | 10           | 0.8379 | 0.1621 | 0.0121         | 0.0121         |  |
| 15.12.2020 | 19           | 0.8439 | 0.1561 | 0.0033         | 0.0033         |  |
| 24.12.2020 | 28           | 0.8508 | 0.1492 | 0.0026         | 0.0026         |  |
| 02.01.2021 | 37           | 0.8650 | 0.1350 | 0.0013         | 0.0013         |  |
| 11.01.2021 | 46           | 0.8842 | 0.1158 | 0.0121         | 0.0121         |  |
| 20.01.2021 | 55           | 0.9010 | 0.0990 | 0.0143         | 0.0143         |  |
| 29.01.2021 | 64           | 0.9156 | 0.0844 | 0.0017         | 0.0017         |  |
| 07.02.2021 | 73           | 0.9282 | 0.0718 | 0.0010         | 0.0010         |  |
| 16.02.2021 | 82           | 0.9362 | 0.0638 | 0.0320         | 0.0320         |  |

<span id="page-43-1"></span>Çizelge 5.8 SIS Modeli için eğitim kümesinden elde edilen artık yapay sinir ağı cözümleri

| 25.02.2021 | 91  | 0.9419 | 0.0581 | 0.0068 | 0.0068 |
|------------|-----|--------|--------|--------|--------|
| 06.03.2021 | 100 | 0.9467 | 0.0533 | 0.0037 | 0.0037 |
| 15.03.2021 | 109 | 0.9511 | 0.0489 | 0.0039 | 0.0039 |
| 24.03.2021 | 118 | 0.9552 | 0.0448 | 0.0025 | 0.0025 |
| 02.04.2021 | 127 | 0.9481 | 0.0519 | 0.0175 | 0.0175 |
| 11.04.2021 | 136 | 0.9399 | 0.0601 | 0.0187 | 0.0187 |
| 20.04.2021 | 145 | 0.9305 | 0.0695 | 0.0169 | 0.0169 |
| 29.04.2021 | 154 | 0.9196 | 0.0804 | 0.0217 | 0.0217 |
| 08.04.2021 | 163 | 0.9071 | 0.0929 | 0.0040 | 0.0040 |
| 17.04.2021 | 172 | 0.8929 | 0.1071 | 0.0208 | 0.0208 |

<span id="page-44-0"></span>Çizelge 5.9 SIS Modeli için test kümesinden elde edilen artık yapay sinir ağı çözümleri

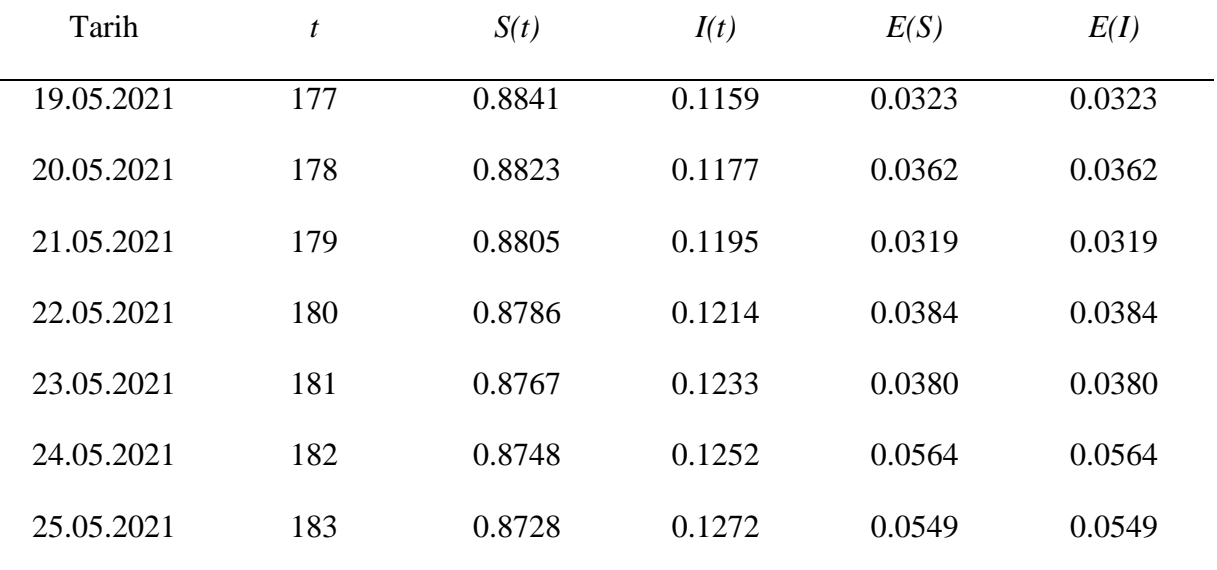

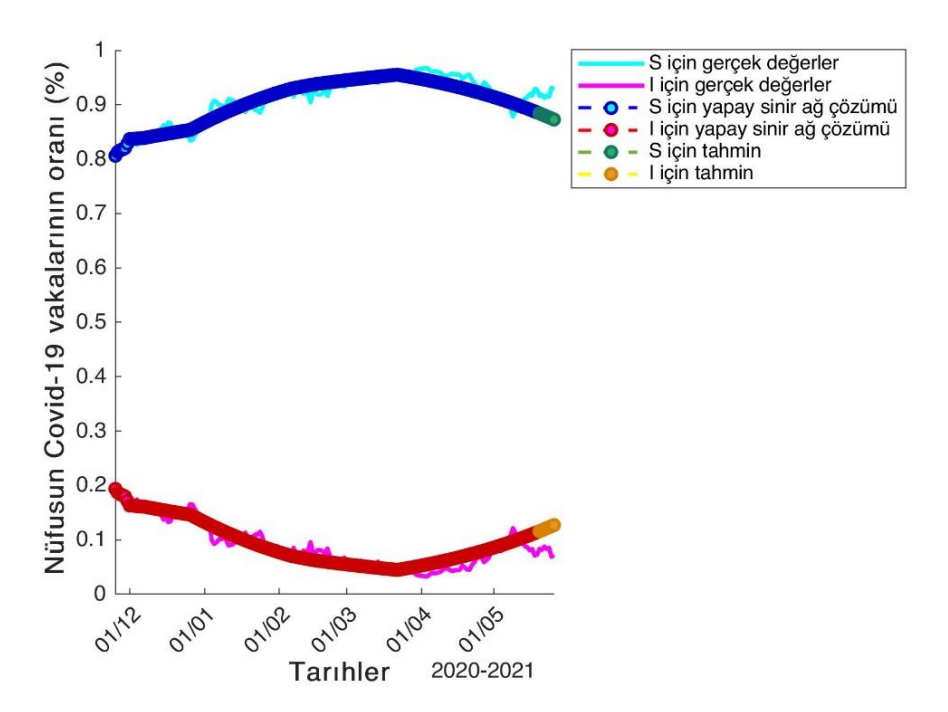

Şekil 5.4 SIS modelinin MADS artık yapay sinir ağı çözümleri

#### **5.3 Modeli Nümerik çözümleri**

Son olarak [\(2.13\),](#page-20-0) [\(2.14\)](#page-20-1) ve [\(2.15\)](#page-20-2) diferansiyel denklem sisteminin nümerik çözümlerine bakalım. *R(t)*, *t*. günün iyileşen hasta sayısını göstermekte olup *E(R)* mutlak hata göstermektedir.

[Çizelge 5.10](#page-46-0) ile ağın eğitimi için kullanılan veriler ve ağın eğitimi sonunda elde edilen nümerik çözümlerde oluşan mutlak hata miktarları özetlenmiştir. Görüleceği üzere ağın eğitimi için 172 günlük veri kullanılmıştır. [Çizelge 5.11](#page-47-0) de ise eğitilmiş ağ modelinin test edilebilmesi için bir haftalık veri kullanılmıştır.

[Şekil 5.5](#page-48-0) ile SIS modeli için önerilen çok katmanlı algılayıcı yapay sinir ağından elde edilen nümerik çözümler grafiksel olarak özetlenmiştir. Grafikte gözlemlenen gerçek değerler ile ağın ürettiği nümerik değerlerin oldukça uyumlu olduğu gözlenmiştir. Şekilde kesikli çizgili yeşil ve sarı oval simgeler ağın tahminlerini betimlemektedir. [Çizelge 5.11'](#page-47-0)den elde edilen ortalama mutlak hata miktarı yaklaşık olarak 0.164 civarındadır. Bu sonuçtan da teyit edilebileceği gibi önerilen model hastalığın seyri hakkında bize oldukça yakın bilgi verebilir. Bunun temel nedeninin günlük vaka sayılarında zaman zaman görülen ani ve büyük miktardaki değişim oranları olduğu kanısına varılmıştır. Yapay sinir ağlarının bu değişimlere hızlı bir biçimde adapte olamadığı görülmüştür. Ağın eğitimi için, arama uzayının tamamını tarama yeteneğine sahip optimizasyon algoritmalarının tercih edilmesi gerektiği düşünülmektedir.

| Tarih      | $\boldsymbol{t}$ | S(t)   | I(t)   | R(t)   | E(S)           | E(I)           | E(R)           |
|------------|------------------|--------|--------|--------|----------------|----------------|----------------|
| 27.11.2020 | $\mathbf{1}$     | 0.7255 | 0.1744 | 0.1001 | $\overline{0}$ | $\overline{0}$ | $\overline{0}$ |
| 06.12.2020 | 10               | 0.6134 | 0.0906 | 0.2959 | 0.1230         | 0.0647         | 0.1877         |
| 15.12.2020 | 19               | 0.5157 | 0.0715 | 0.4128 | 0.0194         | 0.0226         | 0.0033         |
| 24.12.2020 | 28               | 0.4410 | 0.0590 | 0.5000 | 0.0888         | 0.0015         | 0.0873         |
| 02.01.2021 | 37               | 0.4433 | 0.0591 | 0.4976 | 0.0710         | 0.0016         | 0.0726         |
| 11.01.2021 | 46               | 0.4529 | 0.0607 | 0.4864 | 0.0614         | 0.0012         | 0.0602         |
| 20.01.2021 | 55               | 0.4630 | 0.0626 | 0.4743 | 0.0592         | 0.0110         | 0.0702         |
| 29.01.2021 | 64               | 0.4734 | 0.0647 | 0.4618 | 0.0320         | 0.0249         | 0.0570         |
| 07.02.2021 | 73               | 0.4839 | 0.0670 | 0.4491 | 0.0119         | 0.0299         | 0.0418         |
| 16.02.2021 | 82               | 0.4945 | 0.0693 | 0.4362 | 0.0410         | 0.0212         | 0.0622         |
| 25.02.2021 | 91               | 0.5050 | 0.0717 | 0.4233 | 0.0908         | 0.0303         | 0.0605         |
| 06.03.2021 | 100              | 0.5148 | 0.0740 | 0.4112 | 0.0548         | 0.0395         | 0.0152         |
| 15.03.2021 | 109              | 0.5158 | 0.0740 | 0.4102 | 0.0326         | 0.0471         | 0.0796         |
| 24.03.2021 | 118              | 0.5190 | 0.0743 | 0.4068 | 0.0014         | 0.0513         | 0.0499         |
| 02.04.2021 | 127              | 0.5225 | 0.0745 | 0.4030 | 0.1337         | 0.0511         | 0.0825         |

<span id="page-46-0"></span>Çizelge 5.10 SIR Modeli için eğitim kümesinden elde edilen ileri beslemeli yapay sinir ağı çözümleri

| 17.04.2021 | 172 | 0.3136 | 0.0387 | 0.6477 | 0.0903 | 0.0176 | 0.1079 |
|------------|-----|--------|--------|--------|--------|--------|--------|
| 08.04.2021 | 163 | 0.3638 | 0.0464 | 0.5898 | 0.0032 | 0.0077 | 0.0109 |
| 29.04.2021 | 154 | 0.4229 | 0.0560 | 0.5211 | 0.0498 | 0.0265 | 0.0233 |
| 20.04.2021 | 145 | 0.4822 | 0.0665 | 0.4514 | 0.0608 | 0.0363 | 0.0246 |
| 11.04.2021 | 136 | 0.5260 | 0.0748 | 0.3991 | 0.0676 | 0.0492 | 0.0184 |

<span id="page-47-0"></span>Çizelge 5.11 SIR Modeli için test kümesinden elde edilen ileri beslemeli yapay sinir ağı çözümleri

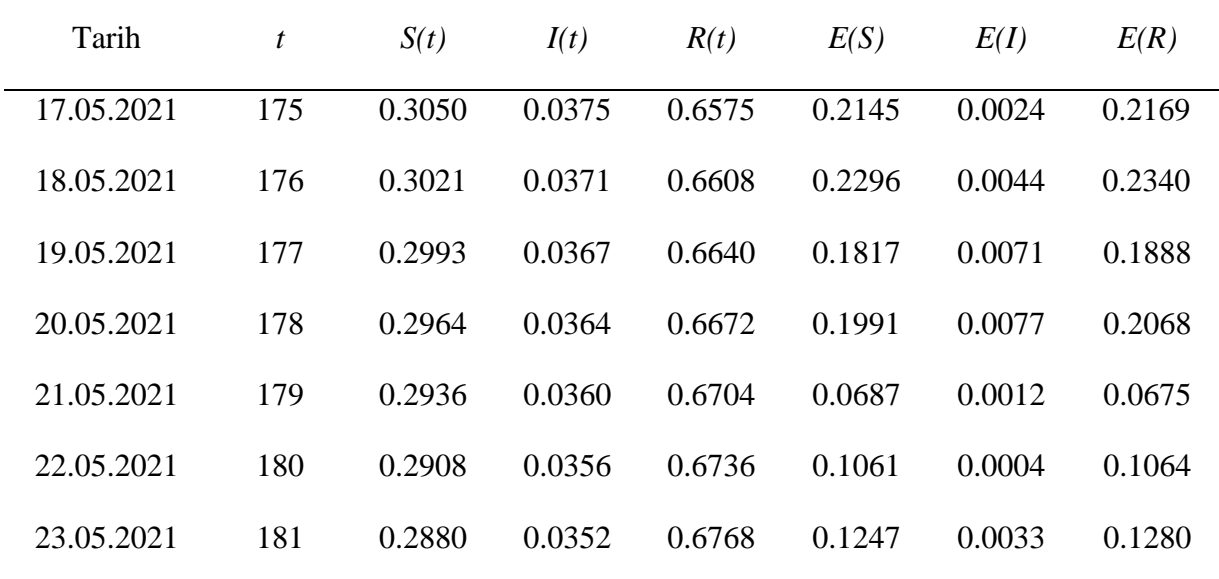

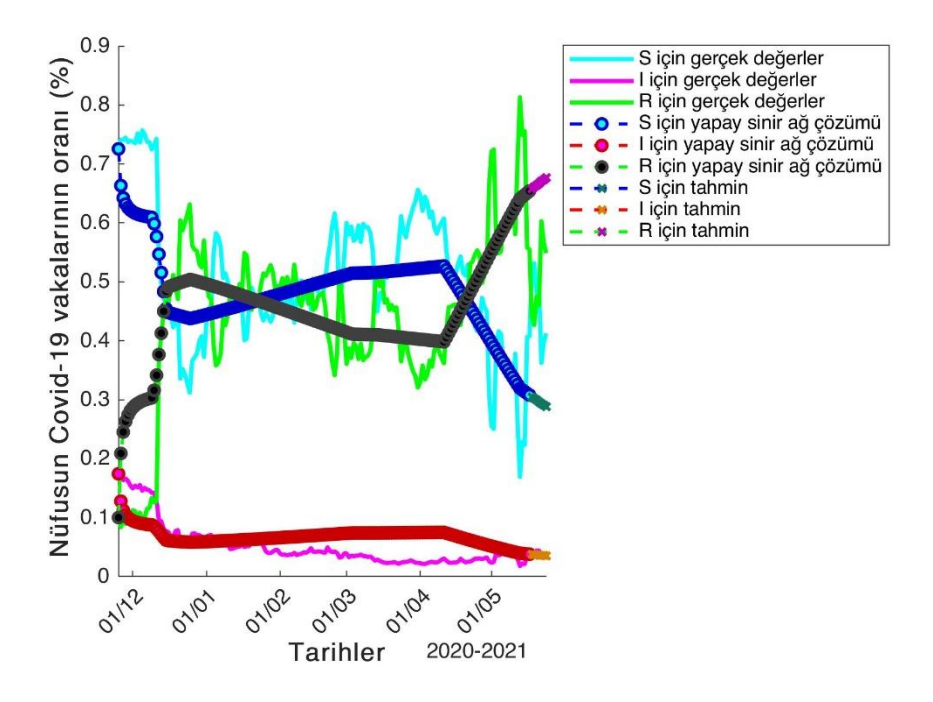

Şekil 5.5 SIR modelinin MADS artık yapay sinir ağı çözümleri

<span id="page-48-0"></span>Aynı sistem için MADS algoritması ile eğitilen artık yapay sinir ağının ürettiği nümerik çözümler [Çizelge 5.8](#page-43-1) ve [Çizelge 5.9](#page-44-0) ile özetlenmiştir. Bu modelde ağda yine yedi adet ara katman var olup bu ara katmanlardaki nöron sayısı sırasıyla 10, 6, 3, 10, 6, 3 ve 1'dir. Artık yapay sinir ağı modelinde atlama indeksi 3 olarak alınmıştır. Yani her katman kendisinden sonraki üçüncü katmana bağlantılıdır. Bu durum ağdaki bilinmeyen parametre sayısının artmasına ve dolayısıyla uygun çözümün belirlenmesinde güçlüklere neden olur. Ağın istenilen düzeyde eğitilebilmesi için daha çok örneğe veya iterasyona bağlı eğitim süresinin arttırılmasına ihtiyaç duyulur. Ancak tezde ağ modellerinin sağlıklı karşılaştırılabilmesi için maksimum iterasyon sayısı çok katmanlı algılayıcı modellerindeki ile aynı, 1000 olarak alınmıştır.

Çizelge 5.12 SIR Modeli için eğitim kümesinden elde edilen artık yapay sinir ağı cözümleri Tarih  $t$   $S(t)$   $I(t)$   $R(t)$   $E(S)$   $E(I)$   $E(R)$ 

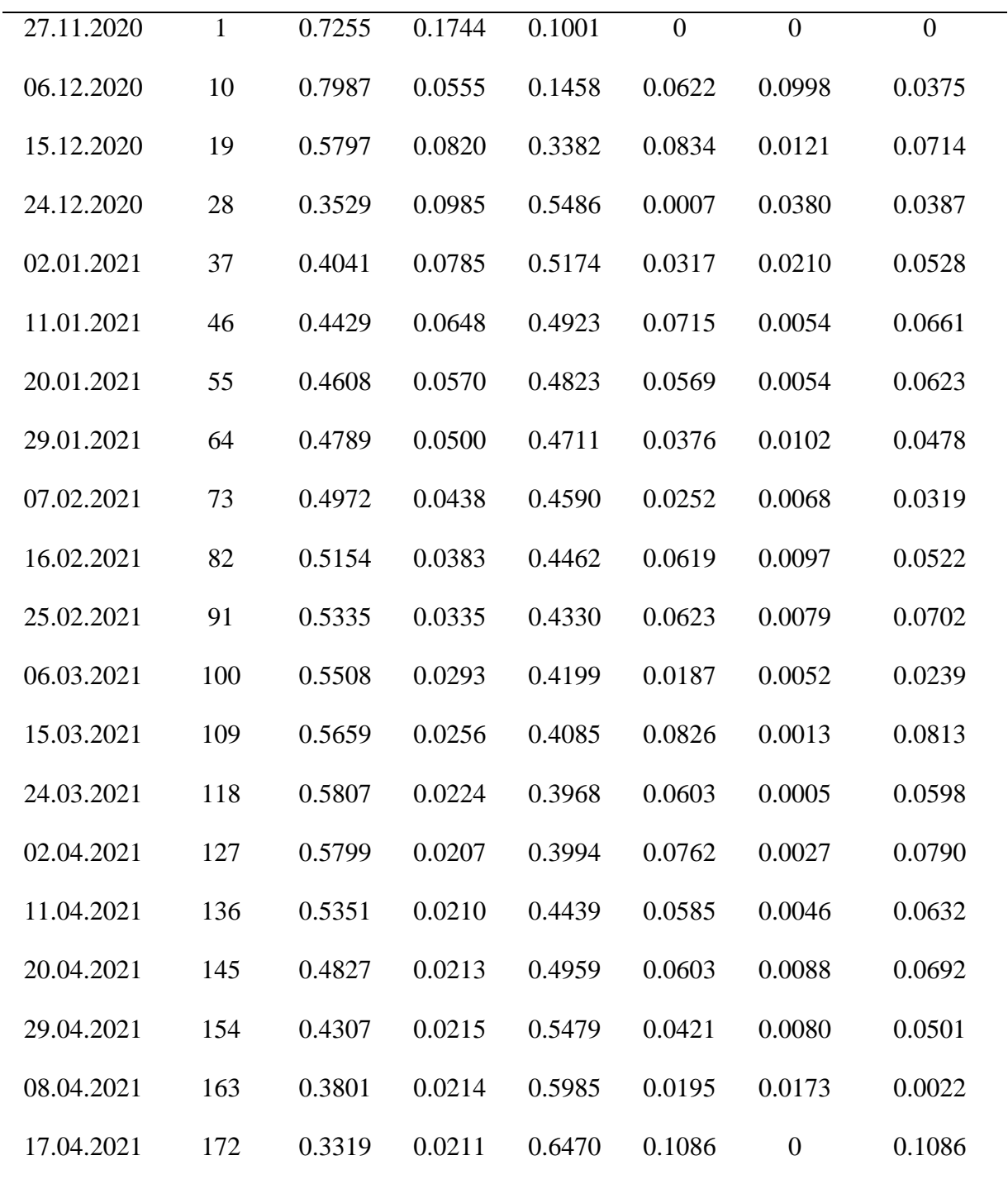

| Tarih      | t   | S(t)   | I(t)   | R(t)   | E(S)   | E(I)   | E(R)   |
|------------|-----|--------|--------|--------|--------|--------|--------|
| 17.05.2021 | 174 | 0.3217 | 0.0210 | 0.6574 | 0.0859 | 0.0160 | 0.1019 |
| 18.05.2021 | 175 | 0.3166 | 0.0209 | 0.6625 | 0.2029 | 0.0189 | 0.2218 |
| 19.05.2021 | 176 | 0.3115 | 0.0209 | 0.6676 | 0.2202 | 0.0206 | 0.2408 |
| 20.05.2021 | 177 | 0.3066 | 0.0208 | 0.6726 | 0.1744 | 0.0230 | 0.1975 |
| 21.05.2021 | 178 | 0.3016 | 0.0208 | 0.6776 | 0.1940 | 0.0232 | 0.2172 |
| 22.05.2021 | 179 | 0.2967 | 0.0207 | 0.6826 | 0.0656 | 0.0141 | 0.0797 |
| 23.05.2021 | 180 | 0.2919 | 0.0207 | 0.6875 | 0.1050 | 0.0153 | 0.1203 |

Çizelge 5.13 SIR Modeli için test kümesinden elde edilen artık yapay sinir ağı çözümleri

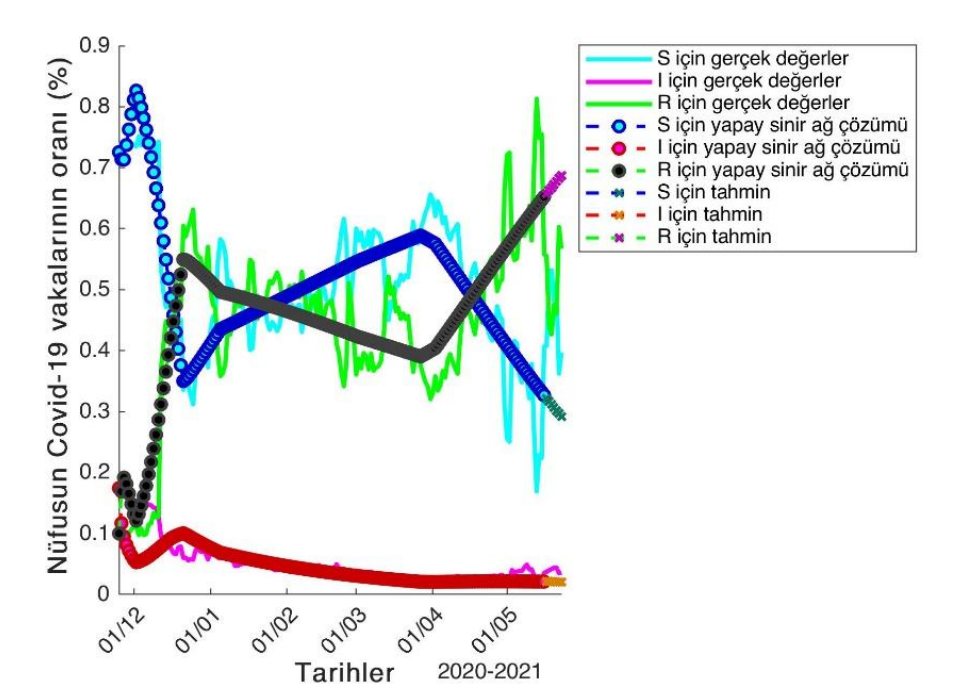

Şekil 5.6 SIR modelinin MADS artık yapay sinir ağı çözümleri

## **6. TARTIŞMA VE SONUÇ**

Bu tezde epidemi problemlerinin çözümleri için literatürde tanıtılan SI, SIS ve SIR matematiksel modelleri kullanılarak COVID-19 pandemisinin gidişatını tahminlemek için yapay sinir ağı modelleri önerilmiştir. Çok katmanlı algılayıcı ve artık yapay sinir ağlarının kullanıldığı çalışmada ağın eğitimi için T.C. Sağlık Bakanlığı tarafından ilan edilen ve gerçekte gözlemlenen günlük vaka sayıları kullanılmıştır. Böylece SI, SIS ve SIR modelleri ile uyumlu ve gerçek gözlem değerlerine bağımlı modeller oluşturulmaya çalışılmıştır. Literatürde yapay sinir ağı kullanarak COVID-19 verilerini tahminlemeye çalışan yaklaşımların hepsi epidemik modellerden bağımsız olarak çözüm üretmektedir. Yani ağın maliyet fonksiyonu sadece gözlemlenen veri ile ağın ürettiği çıktının kareleri cinsinden ifade edilir. Bu da mevcut çalışmamızı diğerlerinden ayıran en temel unsurdur.

Önerilen ağların eğitimi için ise doğrusal olmayan optimizasyon problemlerinde kullanılan ve türev içermeyen bir optimizasyon yöntemi olan Örgü Uyarlamalı Doğrudan Arama yöntemi kullanılmıştır. Örgü Uyarlamalı Doğrudan Arama yönteminin tercih edilme nedeni problemin çok sayıda bilinmeyen parametre içermesidir. Kullanılan yöntemle bu parametrelere bağlı maliyet fonksiyonlarının kısmi türevlerinin hesaplanmasına gerek kalmamıştır.

Gerçek veriler üzerinde uygulanan deneysel çalışmalardan elde edilen temel bulgu, SI ve modelleri ile gerçekleştirilen çalışmalarda önerilen ağ modelleri hem gözlemlenen verilerle hem de matematiksel epidemi modeliyle uyumludur. Ağın ürettiği çözümüm hem SI ve SIS modellerinin çözümlerine yakınsadığı hem de gerçek pozitif vaka oranı ve hasta birey oranına uyum sağladığı gözükmektedir. SI ve SIS modellerinde eğitim aşamasında kullanılan veriler üzerinden elde edilen mutlak hata oranı yaklaşık %1 civarında kalmaktayken, test aşamasında bu oran %3 ila %5 arasında değişmektedir. Elde edilen sonuçlar, maksimum iterasyon sayısı 1000 alınarak derlenmiştir. Pek çok tahminleme problemi için elde edilen hata miktarları oldukça düşük gözükse de COVID-19 gibi tüm insanlığın hayatını olumsuz etkileyen bir problemde bu hata payının daha çok düşürülmesi gerekmektedir. Bu nedenle Örgü Uyarlamalı Doğrudan Arama yönteminin ağın eğitiminde etkisi yeterli düzeyde görülmemektedir. Çünkü ağın eğitimi için kullanılan maksimum sayısı değiştirilse bile maliyet fonksiyonun değerinde daha fazla bir düşüş sağlanamadığı gözlenmiştir. Bunun temel nedeni ise Örgü Uyarlamalı Doğrudan Arama yönteminin çözüm uzayının tamamını tarayacak bir yeteneğe sahip olmamasıdır. Algoritma sezgisel olarak üretilen bir örgüyü alt çerçevelere bölerek alt çerçeve üzerinde arama gerçekleştirir. Her iterasyonda elde ettiği çözümün içinde bulunduğu çerçeveyi daraltarak daha iyi bir çözüme ulaşmaya çalışır. Bu da başlangıçta rassal olarak örgü üzerinde konumlandırılan baz vektörlerinin belli bir doğrultuda hareket ettirilmesiyle gerçekleştirilir. Haliyle baz vektörlerinin başlangıçtaki konumlarının çözüme ulaşmadaki etkisi oldukça fazladır. Özellikle yüksek boyutlu problemlerde, başlangıçta kötü konumlandırılmış baz vektörleri ile en uygun çözüme ulaşmak oldukça güçtür. Dolayısıyla önerilen ağların eğitimi için daha farklı optimizasyon algoritmalarının problem çözümü üzerindeki etkisi incelenmelidir.

Çalışmada elde edilen bir diğer bulgu, SIR modeli ile entegre çalışacak şekilde önerilen yapay sinir ağı modeli, hasta birey oranlarını belirlemede başarılı iken popülasyondaki pozitif vaka oranları ile iyileşen birey oranlarını belirlemede yetersiz kalmıştır. T.C. Sağlık Bakanlığı tarafından ilan edilen verilerde anlık olarak büyük miktarda düşme ve yükselme olduğu gözlemlenen günlerde ağın bu ani değişimlere uyum sağlamada geciktiği söylenebilir. Bunun temel nedeninin ise ağın ağırlıklı olarak matematik modelin davranışına uyum sağlamaya çalıştığı olduğu düşünülmektedir.

Bir diğer önemli husus, problemde pozitif vaka sayısındaki artış oranı (beta) ve iyileşen birey oranı (gamma) günlük veriler baz alınarak En Küçük Kareler Yöntemiyle belirlenmiştir. Bu değerler ağın eğitimi sürecinde sabit olarak alınmıştır. Ancak gerçekte gözlemlenen değerler gösteriyor ki *SI*, *SIS* ve *SIR* modellerinde tanımlanan ve ağın maliyet fonksiyonun değerinin belirlenmesinde kullanılan bu oranlar anlık olarak değişebilmektedir. Bu da *SIR* modelinin başarı düzeyinin neden sınırlı kaldığını açıklamaktadır. Bu probleme çözüm önerisi olarak, beta ve gamma katsayılarının zamana bağlı olarak değişen birer fonksiyon olarak ifade edilmesi gerektiği düşünülmektedir. Bu amaçla, beta ve gamma katsayıları için günlük verileri baz olarak, örneğin bir haftalık belli zaman periyotları içinde değişen birer interpolasyon polinomu oluşturulabileceği düşünülmektedir. Doğal olarak, bu da epidemik modellerin çözümü için literatürde önerilen sabit katsayılı lineer olmayan adi diferansiyel denklem sistemlerinin değişken katsayılı hale dönüştürülmesi anlamına gelir.

Haliyle problemin çözümü de zorlaşır. Bununla birlikte gerçek veriye daha çok uyumlu bir model önerilmiş olur.

Çalışmada ağın sadece bir günlük veriyi girdi olarak aldığı modeller önerilmiştir. Eğer ağ belli bir zaman dilimindeki verileri girdi olarak kabul edip bu zaman dilimini takip eden gündeki tahmini verileri çıktı verecek şekilde modellenirse probleme daha başarılı bir çözüm getirilebileceği düşünülmektedir. Bu durumda zaman serisi tahminleme problemine dönüşecek olan problem için LSTM (Uzun-Kısa Vadeli Bellek, Long-Short Term Memory) ağları gibi daha farklı ağ modelleri kullanılabilir.

Eğer hem gerçekte gözlemlenen verilerle hem de SIR modeli ile uyumlu bir yapay sinir ağı modeli önerilebilirse SEIR modeline geçiş sağlanabilir. Üstelik bu çözüm yaklaşımları aşılamanın popülasyon üzerindeki etkisinin belirlenmesi problemine genişletilebilir.

#### **KAYNAKLAR**

- Aarts L. P. and Van Der Veer P. (2001), Neural Network Method for Solving Partial Differential Equations, Neural Process. Lett. 14, 3, 261-271.
- Aminu, M., Ahmad, N. A., & Mohd Noor, M. H. (2021). Covid-19 detection via deep neural network and occlusion sensitivity maps. Alexandria Engineering Journal, 60(5), 4829–4855. https://doi.org/10.1016/j.aej.2021.03.052
- Attaullah, & Sohaib, M. (2020). Mathematical modeling and numerical simulation of HIV infection model. Results in Applied Mathematics, 7, 100118. https://doi.org/10.1016/j.rinam.2020.100118
- Audet, C., Hare, W. (2017). Derivative-Free and Blackbox Optimization. Springer Series in Operations Research and Financial Engineering, Springer International Publishing, doi: 10.1007/978-3-319-68913-5
- Bernoulli, Daniel (1760). Essai d'une nouvelle analyse de la mortalité causée par la petite verole et des avantages de l'inoculation pour la prevenir. Mem. Math. Phys. Acad. Roy. Sci., Paris, 1–45. In Histoire de l'Academie Royale des Sciences, 1766.
- Bohner, M., Streipert, S., & Torres, D. F. M. (2019). Exact solution to a dynamic SIR model. Nonlinear Analysis: Hybrid Systems, 32(December), 228–238. https://doi.org/10.1016/j.nahs.2018.12.005
- Brauer, F. (2017). Mathematical epidemiology: Past, present, and future. Infectious Disease Modelling, 2(2), 113–127. doi: 10.1016/j.idm.2017.02.001
- Brauer, F., Castillo-Chavez, C., & Feng, Z. (2019). Correction to: Mathematical Models in Epidemiology. https://doi.org/10.1007/978-1-4939-9828-9\_17
- Brauer, F., Castillo-Chavez, C., Feng, Z. (2019). Mathematical Models in Epidemiology, Texts in Applied Mathematics Series, Springer-Verlag New York. oi: 10.1007/978-1-4939-9828-9
- Chandru, M., Das, P., & Ramos, H. (2018). Numerical treatment of two-parameter singularly perturbed parabolic convection diffusion problems with nonsmooth data. Mathematical Methods in the Applied Sciences. https://doi.org/10.1002/mma.5067
- Chimmula, V. K. R., & Zhang, L. (2020). Time series forecasting of COVID-19 transmission in Canada using LSTM networks. Chaos, Solitons and Fractals, 135, 109864. https://doi.org/10.1016/j.chaos.2020.109864
- Cooper, I., Mondal, A., & Antonopoulos, C. G. (2020). A SIR model assumption for the spread of COVID-19 in different communities. Chaos, Solitons and Fractals, 139, 110057. https://doi.org/10.1016/j.chaos.2020.110057
- Çetin, E., Kiremitci, B., Yurt, İ. D., (2009). Matematiksel Epidemiyoloji: Pandemik A/H1N1 Gribi Vakası, Istanbul University Journal of the School of Business Administration, 38(2), 197-209.
- From百度文库. (2013). 済無No Title No Title. Journal of Chemical Information and Modeling, 53(9), 1689–1699.
- Gao, S., Teng, Z., Nieto, J. J., & Torres, A. (2007). Analysis of an SIR epidemic model with pulse vaccination and distributed time delay. Journal of biomedicine & biotechnology, 2007, 64870. https://doi.org/10.1155/2007/64870
- Goh, G. (2020). Epidemic Calculator, Erişim Adresi: https://gabgoh.github.io/COVID/index.html. Erişim Tarihi: 29.06.2020.
- Gondim, J. A. M. (2021). Preventing epidemics by wearing masks: An application to COVID-19. Chaos, Solitons and Fractals, 143, 110599. https://doi.org/10.1016/j.chaos.2020.110599
- Gölgeli, M. (2019). A mathematical model of Hepatitis B Transmission in Turkey. Commun. Fac. Sci. Univ. Ank. Ser. A1 Math.Stat. 68(2), 1586–1595. doi: 10.31801/cfsuasmas.544126
- Gör, İ. (2020). Diferansiyel denklemlerin yapay sinir ağları ile nümerik çözümleri, Doktora Tezi, Aydın Adnan Menderes Üniversitesi, Fen Bilimleri Enstitüsü, Matematik Anabilim Dalı, Aydın, Danışman: Dr. Öğr. Üyesi Korhan Günel.
- Güzel, S.C. (2012) SIR modelin kararlılık analizi, Yüksek Lisans Tezi, Selçuk Üniversitesi, Fen Bilimleri Enstitüsü, Matematik Anabilim Dalı, Konya, Danışman: Dr. Öğr. Üyesi Necati Taşkara.
- Harko, T., Lobo, F. S. N., & Mak, M. K. (2014). Exact analytical solutions of the Susceptible-Infected-Recovered (SIR) epidemic model and of the SIR model with equal death and birth rates. Applied Mathematics and Computation, 236(March), 184–194. https://doi.org/10.1016/j.amc.2014.03.030
- Harko, T., Lobo, F. S. N., & Mak, M. K. (2014). Exact analytical solutions of the Susceptible-Infected-Recovered (SIR) epidemic model and of the SIR model with equal death and birth rates. Applied Mathematics and Computation, 236, 184–194. https://doi.org/10.1016/j.amc.2014.03.030
- Kröger, M., & Schlickeiser, R. (2020). Analytical solution of the SIR-model for the temporal evolution of epidemics. Part A: time-independent reproduction factor. Journal of Physics A: Mathematical and Theoretical, 53(50). https://doi.org/10.1088/1751-8121/abc65d
- Kucharski, A.J. et. al (2020). Early dynamics of transmission and control of COVID-19: a mathematical modelling study, The Lancet Infectious Diseases, 20(5), 553- 558, doi: 10.1016/S1473-3099(20)30144-4.
- Lagaris, I. E., Likas, A. and Fotiadis, D. I. (1998), Artificial neural networks for solving ordinary and partial differential equations, IEEE Transactions on Neural Networks, 9 (5) , 987-1000 .
- Lakhmiri, D., Digabel, S. Le, & Tribes, C. (2019). HyperNOMAD: Hyperparameter optimization of deep neural networks using mesh adaptive direct search. ArXiv, 1–30.
- Li-ying, X., Hui, W., Zhe-zhao, Z. (2007), The algorithm of neural networks on the initial value problems in ordinary differential equations, Industrial Electronics and Applications.
- Malek, A. and Beidokhti, R.S. (2006), Numerical solution for high order differential equations using a hybrid neural network-optimization method, Applied Mathematics and Computation, 183 : 260-271.
- Meade, A. J., Fernandez, A. A. (1994), The numerical solution of linear ordinary differential equations by feedforward neural networks, Mathematical and Computer Modelling, 20: 191-257.
- Panwar, H., Gupta, P. K., Siddiqui, M. K., Morales-Menendez, R., & Singh, V. (2020). Application of deep learning for fast detection of COVID-19 in X-Rays using nCOVnet. Chaos, Solitons and Fractals, 138, 109944. https://doi.org/10.1016/j.chaos.2020.109944
- Salgotra, R., Gandomi, M., & Gandomi, A. H. (2020). Since January 2020 Elsevier has created a COVID-19 resource centre with free information in English and Mandarin on the novel coronavirus COVID- 19. The COVID-19 resource centre is hosted on Elsevier Connect, the company's public news and information, (January).
- Shabbir, G., Khan, H., & Sadiq, M. A. (2010). A note on Exact solution of SIR and SIS epidemic models, (January 2014). Retrieved from http://arxiv.org/abs/1012.5035
- Umar, M., Sabir, Z., Raja, M. A. Z., Amin, F., Saeed, T., & Guerrero-Sanchez, Y. (2021). Integrated neuro-swarm heuristic with interior-point for nonlinear SITR model for dynamics of novel COVID-19. Alexandria Engineering Journal, 60(3), 2811–2824. https://doi.org/10.1016/j.aej.2021.01.043
- Wu, J.T., Leung, K., Leung, G.M. (2020). Nowcasting and forecasting the potential domestic and international spread of the 2019-nCoV outbreak originating in Wuhan, China: a modelling study, The Lancet, 395(10225), 689-697, doi: 10.1016/S0140-6736(20)30260-9.
- Zeroual, A., Harrou, F., Dairi, A., & Sun, Y. (2020). Deep learning methods for forecasting COVID-19 time-Series data: A Comparative study. Chaos, Solitons and Fractals, 140, 110121. https://doi.org/10.1016/j.chaos.2020.110121

# **EKLER**

Ek- 1 T.C. Sağlık Bakanlığı tarafından ilan edilen Covid verisini çeken betik

T.C. Sağlık Bakanlığı'nın https://covid19.saglik.gov.tr/TR-66935/genel-koronavirustablosu.html web sayfasından günlük Covid verilerini çekmek için yazılan fonksiyon kodu aşağıda sunulmuştur. Fonksiyon çağrısı belirtilen web adresini url parametersi olarak alır ve geriye fonksiyon çağrısının yapıldığı tarih ile birlikte bir veri tablosu halinde covid verisini geri döndürür.

```
1 
2
3
4
5
6
7
8
9
10 
11
12
13
14
15 
16
17
18
19
20
21
22
23
24
25
26
27
28
29 
30
31 
32
33
34
35
       function [covidData_tr, tarih] = getCovidData(url)
       tic
       %% Grab the data
       options = 
       weboptions('Timeout',Inf,'RequestMethod','get');
       htmlFile = webread(url,options);
       %% Extract Covid data from htmlFile
       searchPattern ='qeneldurumjson = [';[\sim, \text{endIndex}] = regexp(htmlFile, searchPattern);
       txtData = htmlFile(endIndex+1:end);
       searchPattern ='];//]]>';
      [startIndex, ~] = regexp(txtData, searchPattern);
       txtData = txtData(1:startIndex-1);
       % Parse data
       expression = ' \setminus {\ast} \setminus ;
       dailyData = regexp(txtData,expression,'split');
       n = length(dailyData);
       %% Generate a struct for Covid-19 Data
       empty covidData.tarih = [];
       empty covidData.gunluk test sayisi = [];
       empty covidData.gunluk vaka sayisi = [];
       empty covidData.gunluk hasta sayisi = [];
       empty covidData.gunluk vefat sayisi = [];
       empty covidData.gunluk iyilesen sayisi = [];
       empty covidData.toplam_test_sayisi = []; % S
       empty covidData.toplam vaka sayisi = []; \frac{1}{8} E
       empty covidData.toplam_hasta_sayisi = []; % I
       empty covidData.toplam vefat sayisi = []; % D
       empty covidData.toplam iyilesen sayisi = []; % R
       empty covidData.toplam yogun bakim sayisi = [];
       empty covidData.toplam entube sayisi = [];
       empty covidData.hastalarda zaturre orani = [];
       empty covidData.agir hasta sayisi = [];
       empty covidData.yatak doluluk orani = [];
       empty covidData.eriskin yogun bakim doluluk orani =
       \lceil \rceil;
```

```
36
37
38
39
40
41
42
43
44 
45
46
47
48
49
50
51
52
53
54
55
56
57
58
59
60
61
62
63
64
65
66
67
68
69
70
71
72
73
74
        empty covidData.ventilator doluluk orani = [];
        empty covidData.ortalama filyasyon suresi = [];
        empty covidData.ortalama temasli tespit suresi = [];
        empty covidData.filyasyon orani = [];
        covidData_tr = repmat(empty_covidData,n-1,1);
       for i=1:n-1
             str = regexp(dailyData{i},'"*"','split');
            for j=1: length (str) -2if strcmp(str{j},':') || strcmp(str{j},',')
        || strcmp(str{j},'{')
                      continue;
                 end
                \textbf{if} \text{stremp}(\text{str}\{\text{j+2}\},\text{'},\text{'}) || isempty(\text{str}\{\text{j+2}\}) continue; % Missing data
                 end
                 if strcmp(str{j},'tarih')
                     covidData tr(i).tarih =
        datetime(str{j+2},'TimeZone','local','Format','dd.MM
        . yyy');
                 else
                      temp = regexprep(str{j+2},'[.]',''); 
        % Decimal point format
                     temp = regexprep (temp, '[, ]', '.');
                      if contains(temp,'saat')
                          temp =temp(1:end-5);
                      end
                       if contains(temp,'\t')
                          temp =temp(1:end-2);
                      end
                      num = str2double(temp);
                      switch str{j}
                          case 'gunluk_test'
        covidData tr(i). qunluk test sayisi = num;
                          case 'gunluk_vaka'
        covidData_tr(i).gunluk_vaka_sayisi = num;
                          case 'gunluk_hasta'
        covidData_tr(i).gunluk_hasta_sayisi = num;
                          case 'gunluk_vefat'
        covidData tr(i). qunluk vefat sayisi = num;
                          case 'gunluk_iyilesen'
        covidData_tr(i).gunluk_iyilesen_sayisi = num;
                         case 'toplam test' % S
        covidData tr(i).toplam test sayisi = num;
                          case 'toplam_hasta' % I
```
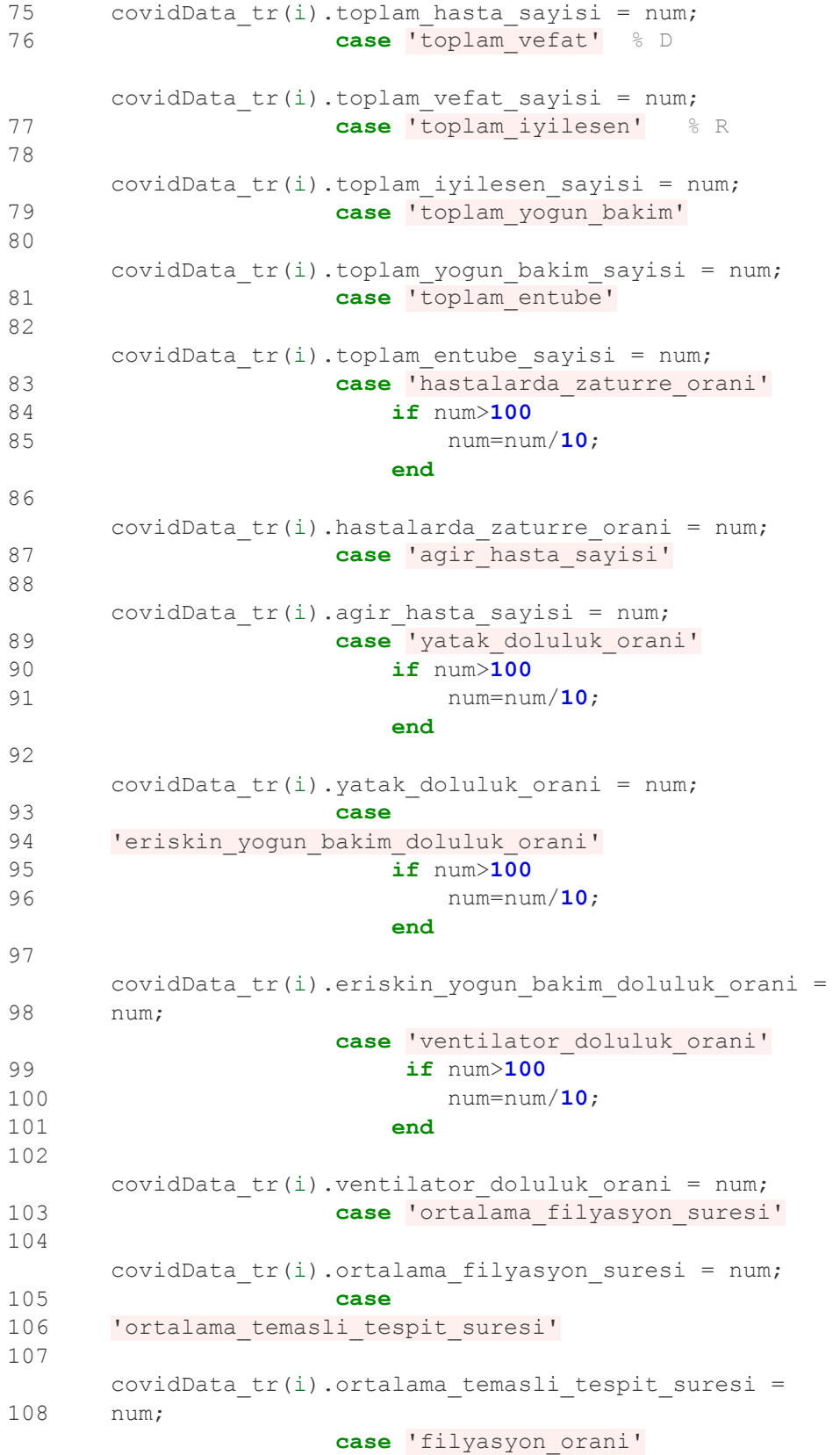

109 110 111 112 113 114 115 116 117 118 119 120 121 122 123 124 125 126 127 128 129 130 131 132 133 134 135 136 137 138 139 140 141 142 143 144 145 146 147 148 149 150 151 152 153 154 155 156 157 158 **if** num>**100** num=num/**10**; **end** covidData tr(i).filyasyon orani = num; **end end end end** %% Toplam Vaka Sayýlarýný Hesapla  $X = [covidData tr(:).qunluk vaka sayisi];$  $\&X = X(\text{end}:-1:1);$  $Y = \text{cumsum}(X)$ :  $Y = Y(\text{end}:-1:1);$ **for** i=**1**:length(Y) covidData  $tr(i)$ .toplam vaka sayisi = Y(i); **end** % Convert struct to data table covidDataTable  $tr = structure2table(covidData tr);$ %% Report dates =  $[covidData tr(:).tarih];$ S gun =  $[covidData tr(:).gunk test sayisi];$ fprintf('Daily records for S(Suspected): %d\n', length(S gun)); % Suspected E gun =  $[covidData tr(:).gunkxaka sayisi];$ fprintf('Daily records for E(Exposed):  $\delta d \n\cdot \mathbf{I}$ , length(E qun));  $\delta$  Exposed I gun =  $[covidData tr(:).qunluk hasta sayisi];$ fprintf('Daily records for I(Infected): %d\n', length(I gun)); % Infected R gun = [covidData tr(:).gunluk iyilesen sayisi]; fprintf('Daily records for R(Recovered): %d\n', length(R gun)); % Recovered D qun =  $[covidData tr(:).qunluk vefat sayisi];$ fprintf('Daily records for D(Deceased): %d\n', length(D\_qun)); % Deceased fprintf $('n')$ ;  $S = [covidData tr(:).toplam test sayisi];$ fprintf('Total records for S(Suspected): %d\n',length(S)); % Suspected  $E = [covidData tr(:).toplam vaka sayisi];$ fprintf('Total records for E(Exposed): %d\n', length(E)); % Exposed I =  $[covidData tr(:).toplam hasta sayisi];$ fprintf('Total records for I(Infected): %d\n',length(I)); % Infected  $R = [covidData tr(:).toplam iyilesen sayisi];$ fprintf('Total records for R(Recovered): %d\n', length(R)); % Recovered  $D = [covidData tr(:).toplam vefat sayisi];$ fprintf('Total records for D(Deceased):

```
159
160
161
162
163
164
165
166
167
168
       %d\n',length(D)); % Deceased
       formatOut = 'dd mmmm yyyy';
       %tarih = datestr(datetime('now'),formatOut,'local');
       \text{tarih} = \text{datestr}(\text{datetime}(\text{ 'now '}) , \text{formatOut} );save(['data\covidData_tr_' tarih
       '.mat'], 'covidData tr', 'tarih')
       fprintf('\nThe confirmed Covid Data is gathered from 
       Turkey Ministery of Health on date : %s\n', tarih);
       toc
```
Ek-2 En Küçük Kareler Doğrusu yöntemine ilişkin betik

```
1
function [A,B] = leastSquares(x,y)
 2
% (x,y) gözlem degerleri verildiginde y = f(x) = Ax + B 
 3
% formundaki f fonksiyonun katsayılarını
 4
% tespit eder.
 5
% x ve y satır vektörü olarak girilmelidir.
 6
 n = length(x); % Gözlem sayısı
 T C = [sum(x.*x) sum(x); sum(x) n]\[sum(x.*y); sum(y)];
 8
 A = C(1);
 9
 B = C(2);
10
end
```
# <span id="page-63-0"></span>Ek- 3 MADS algoritması ile eğitilen Çok Katmanlı Algılayıcı ve Artık Yapay Sinir Ağı modellerini üreten kodlar

```
1 function y = \text{Net}(x, p)2
m = floor((length(p)-1)/3);
3 n = length(x);4
alpha = p(1:m);
5
w = p(m+1:2*m);
6
bias = p(2*m+1:3*m);
7
bias2 = p(3*m+1);
8
y = zeros(1,n);
9 z = zeros(m, n);10
for j=1:n
11
 for i=1:m
12
13
          z(i, j) = w(i) * x(j) + bias(i);y(j) = y(j) + alpha(i) * sigma(z(i,j)) + bias2;
```

```
14
 end
15
end
1 function y = dNet(x, p)2
m = floor((length(p)-1)/3);
3 n = length(x);4
alpha = p(1:m);
5
w = p(m+1:2*m);
6
bias = p(2*m+1:3*m);
7 y = zeros(1, n);8 z = zeros(m, n);9
for j=1:n
10
 for i=1:m
11
12
13
14
endz(i,j) = w(i) * x(j) + bias(i);y(j) = y(j) + alpha(i)*w(i)*sigma(z(i,j))*(1-sigma(z(i,j)));
       end
```

```
1
function [y] = trialSolution(net, inputs, a, A, B)
2 \div y = A + (x-a) \cdot x + y3
 outs = simulateNet(net, inputs);
4
 y = [A + (inputs - a).*outs(1,:); 
5 y = y./sum(y, 1);6
end
       B + (inputs - a).*outs(2,:)];
```

```
1
function [y] = DtrialSolution(net, inputs, a)
2 % y = \text{Net}(x, p) + (x-a) \cdot \text{*dNet}(x, p);
3
outs = simulateNet(net, inputs);
4
z = outs./sum(outs,1);
5
% Complex Step Derivation
6
p = length(inputs);
7
h = 1e-150;
8
diffS = zeros(1,p);
9
diffI = zeros(1,p);
10 for j = 1:p
11
12
13
14
end
15
fS = mean(real(diffS));
16 gS = imag(diffS)/h;
17fI = mean(real(diffI));18 \text{ gI} = \text{imag}(\text{diff})/\text{h}; z2 = simulateNet(net, inputs(j) + h*sqrt(-1));
       diffS(j) = z2(1);
       diffI(j) = z2(2);
```

```
19 y = [z(1, :) + (inputs - a). * gS;20
end
     z(2, :) + (inputs - a). *qI];
1
function [S_exact,I_exact] = exactSolution(t, i0, N, beta)
2
3
4
end
   I exact = i0*N./(i0 + (N - i0)*exp(-beta*(t-1)));
  S exact = N - I exact;
1 function out = f(S, I, N, \text{beta})2 out = - beta*S.*I/N;
3
end
1 function out = g(S, I, N, \text{beta})2
 out = beta*I.*(1-I/N);
3
end
1
\mathcal{P}3
4
5
6
7
8
9
10
11
12
13
14
15
16
17
18
19
20
21
22
          function E = CostFunction(net, inputs, S_train, I_train, a, s0, 
          i0, N, beta, nDaysForRealData, layerIndex, p)
           veriSay = length(S train);
           net = setLayerWeights(net, layerIndex, p);
          selectedIndexForRealData = net.selectedIndexForRealData;
          selectedIndexForSIModel = net.selectedIndexForSIModel;
          % Train set for Real Data
          inputsReal = inputs(selectedIndexForRealData);
          S real = S train(inputsReal);
          I_{real} = I_{train(inputsReal)};
          out = trialSolution(net,inputsReal,a,s0,i0);
          trialS realData = out(1,:); trialI realData = out(2,:);% Train Set for SI Model
          inputs = inputs(selectedIndexForSIModel);
          out = trialSolution(net, inputs, a, s0, i0);
          S = out(1, :); I = out(2, :);dout = DtrialSolution(net, inputs, a);
          dS = dout (1, :); dI = dout (2, :);F = f(S, I, N, \text{beta});
           G = g(S, I, N, \text{beta});
           E = 0.002<sup>*</sup>( sum((dS - F).<sup>^</sup>2)/length(inputs) + sum((dI -
          G).^2)/length(inputs));
           E = E + 0.5*(sum((trialI realData -I real).^2)/length(inputsReal) + sum((trialS realData -
```

```
S real).\binom{2}{2}/length(inputsReal)); \frac{1}{6} + 0.5*sum(p.^2);
```

```
1
Function displayResults(x,y1,y2,y1_t,y2_t,caption,label, params)
 2
 3 MSE 2 = \text{sum}((y2-y2 t).^2)/n;4
 N = params.nPop; % # of individuals 
 5
 m = params.noNeurons; % # of neurons 
 6
 7
 8 max it = params.Max Iteration; % Max number of iteration
 9
 algo = params.optimAlgo;
10
fileName='Results\table.tex';
11
 fileID=fopen(fileName,'w+');
12
13 fprintf(fileID, [' \\caption{Parameters for ' algo '}\n']);
14
 fprintf(fileID,' \\centering\n');
15 fprintf(fileID,' \\begin{tabular}{rr}\n');
16 fprintf(fileID,' \\hline\\hline\n');
17
18 fprintf(fileID,' %s & %d\\ \n', 'Number of Agents', N);
19
 fprintf(fileID,' %s & %d\\ \n','Number of neurons',m);
20
 fprintf(fileID,' %s & [%d, %d]\\ \n','Range of search 
21 fprintf(fileID,' %s & %d\\ \n', 'Maximum Iteration', max it);
22
23
 fprintf(fileID,' \\end{tabular}\n');
24
 fprintf(fileID,' \\label{%s}\n',label);
25 fprintf(fileID,'\\end{table}\n');
26
 fprintf(fileID,'\\begin{figure}\n');
27
28
 fprintf(fileID,[' \\includegraphics[width=7cm]{figs\\Figure_' algo 
29
 fprintf(fileID,[' \\caption{Numerical solution obtained via ' algo 
30
31
32
 fprintf(fileID,' \\centering\n');
33
 fprintf(fileID,[' \\includegraphics[width=7cm]{figs\\Figure_' algo 
34
35
 fprintf(fileID,'\\end{figure}\n');
36
 fprintf(fileID,'\\begin{table}[ht]\n');
37
 fprintf(fileID,' \\caption{%s}\n',caption);
38
 fprintf(fileID,' \\centering\n');
39
 fprintf(fileID,' \\begin{tabular}{rcccc}\n');
40
 fprintf(fileID,' %s & %s & %s & %s & %s & %s 
    n = length(x);MSE 1 = \text{sum}((y1-y1 t).^2)/n;Low = params.low; \frac{1}{2} lower bound of search space
    Up = params.up; % upper bound of search space
     fprintf(fileID,'\\begin{table}[ht]\n');
   fprintf(fileID,' %s & %s \n','Parameter','Value\\');
 space', Low, Up);
   fprintf(fileID,' \\hline\n');
   fprintf(fileID,' \\centering\n');
  ' trainSet.eps}\n'] );
  'for training set}\\label{fig:' algo ' trainSet}\n']);
   fprintf(fileID,'\\end{figure}\n');
   fprintf(fileID,'\\begin{figure}\n');
  ' testSet.eps}\n']);
    fprintf(fileID,[' \\caption{Numerical solution obtained via ' algo 
  'for test set}\\label{fig:' algo '_testSet}\n']);
  \n\timesn','$k$','$x_{k}$','$S(k)$','$I(k)$','$E_S$','$E_I$\\');
```

```
41
 fprintf(fileID,' \\hline\\hline\n');
42 fprintf('\n k x(k) S(k) I(k) S test(k) I test(k) E =
43
 fprintf('-----------------------------------------\n');
44
45
46
y1_t(k)),abs(y2(k)-y2_t(k)));
47
48
49
 fprintf('---------------------- ----------------\n\n');
50 fprintf('Mean Squared Error for S : %1.3e\n', MSE 1);
51
52
53
for S :} %1.3e}\\\\ \n',MSE_1);
54
55
56
 fprintf(fileID,' \\label{%s}\n',label);
57
 fprintf(fileID,'\\end{table}\n'); 
58
59
end
60
  |S(k) - S \text{ test}(k)| E = |I(k) - I \text{ test}(k)|\n|; for k=1:n
         fprintf('%3d %3d %12.3e %6.3e %6.3e %9.3e %12.3e 
 \frac{20.3e}{n^2}, k, x(k), y1(k), y2(k), y1 t(k), y2 t(k), abs(y1(k)-
         fprintf(fileID,' %3d & %3d & %12.3f & %9.3f & %12.3e & 
  \frac{20.3e}{\}\sqrt{\n} \ln 7, k, x(k), y1(k), y2(k), abs(y1(k)-y1(t(k)),abs(y2(k)-y2(tk)))y2 t(k)));
    end
   fprintf('Mean Squared Error for I: %1.3e\n', MSE 2);
  fprintf(fileID,' \\hline\n');
   fprintf(fileID,' \\multicolumn{6}{l}{\\textbf{Mean Squared Error 
     fprintf(fileID,' \\multicolumn{6}{l}{\\textbf{Mean Squared Error 
  for I:} \$1.3e\}\\\\\\\\\\\\\h\h, MSE 2);
   fprintf(fileID,' \\end{tabular}\n');
     fclose(fileID); 
1
function W = getLayerWeights(net,layerIndex)
2
% Returns the hidden layer weights combining the bias values as a row 
3
W = net.Layers(layerIndex).Weights;
4
W = reshape(W,1,[]);
5
bias = [net.Layers(layerIndex).bias]';
6
W = [W bias];
 vector
1
function weights = getWeights(net)
2
weights=[];
3
L = length(net.Layers);
4
for k=1:L
5
6
7
8
Q10
      W = net.Lavers(k). Weights;
      for j=1: size (W, 1)weights = [weights W(j, :)];
       end
       if isrow(net.Layers(k).bias)
          weights = [weights \text{net.Layers}(k) \text{.bias}];
       else
```

```
11
12
13
end
          weights = [weights \text{net.Layers}(k) \text{.bias}];
       end
1
function weights = HeInitialization(m,n)
2
filterSize = [m n];
3
numChannels = 1;
4
numIn = filterSize(1) * filterSize(2) * numChannels;
5
varWeights = 2 / numIn;
6
weights = randn(m,n) * sqrt(varWeights);
```

```
7
end
```

```
1
function net = initializeResNet(inputs, params,CostFunction)
2
% This function returns a Residual Network
3
% inputs : 2-by-m input matrix 
4
% M : Total # of neurons in each layer of resNet
5
% L : Number of hidden layers
6
% k : Skip index of the network
7
% VarMin : Lower bound for initial value of weights
8
% VarMax : Upper bound for initial value of weights
9
rng(0);
10
[nVar, n] = size(inputs);
11
VarMin = params.low;
12
VarMax = params.up;
13 L = params.noHiddenLayers;
14
k = params.skipIndex;
15
emptyLayer.numberofNeurons = 0; % Default
16 emptyLayer. Weights = [];
17
emptyLayer.bias = [];
18
emptyLayer.activationFunction = @(z) relu(z);
19
emptyLayer.output = [];
20
net.inputs = inputs;
21
net.selectedIndexForRealData = params.selectedIndexForRealData;
22
net.selectedIndexForSIModel = params.selectedIndexForSIModel;
23
net.numberofHiddenLayer = L;
24
net.skipIndex = k;
25
net.VarMin = VarMin;
26
net.VarMax = VarMax;
27
net.CostFunction = CostFunction;
28
net.ErrorType = params.ErrorType;
29
net.Layers = repmat(emptyLayer,1,L+2);
30 %net.Layers(L+2).activationFunction = \theta(z) sigma(z); % Sigmoid
31
%net.Layers(L+2).activationFunction = @(z) z.*sigma(z); % Swish
32
% First Hidden Layer% Indicates the weights of the
  layer
```

```
33
net.Layers(1).numberofNeurons = params.noNeurons(1);
34
M = net.Layers(1).numberofNeurons;
35
%net.Layers(1).Weights = VarMin + (VarMax - VarMin)*rand(nVar,M); % 
36 &net.Layers(1).bias = VarMin + (VarMax - VarMin) *rand(M,1); &-
37
net.Layers(1).Weights = HeInitialization(nVar,M);
38
net.Layers(1).bias = HeInitialization(M,1); 
39
W = net.Layers(1).Weights;
40
for i=1:n
41
42
43
44
end
45
% Hidden Layers
46
for ell = 2:L+1 
47
48
49
50
51
52
53
54
55
56
57
58
59
60
net.Layers(ell).activationFunction(z + net.Layers(ell-
61
62
63
net.Layers(ell).activationFunction(z);
64
65
66
end
67
% Output Layer
68
%net.Layers(L+2).activationFunction = @(x) softmax(x);
69
M1 = params.noOuts; % # of outputs
70
net.Layers(L+2).numberofNeurons = M1;
71
M2 = net.Layers(L+1).numberofNeurons;
72
% net.Layers(L+2).Weights = VarMin + (VarMax - VarMin)*rand(M1,M2);
73 % net.Layers(L+2).bias = VarMin + (VarMax - VarMin) *rand(M1, 1); % -
74
net.Layers(L+2).Weights = HeInitialization(M1,M2);
75 net.Layers(L+2).bias = HeInitialization(M1,1); \frac{1}{6} -1*ones(M1,1);
  Indicates the weights of the layer
  1*ones(M,1);X = inputs(:, i);
          z = W' * X + net.Layers(1).bias;net.Layers(\mathbf{1}).output(\mathbf{1}:M, i) =
  net.Layers(1).activationFunction(z);
       net.Layers(ell).numberofNeurons = params.noNeurons(ell);
       M1 = net.Layers(ell-1).numberofNeurons;
       M2 = net.Layers(ell).numberofNeurons;
       %net.Layers(ell).Weights = VarMin + (VarMax - VarMin)*rand(M1,M2);
      \text{Snet.Layers}(ell).bias = VarMin + (VarMax - VarMin) * rand (M2, 1); \text{S} -
  1*ones(M2,1); net.Layers(ell).Weights = HeInitialization(M1,M2);
       net.Layers(ell).bias = HeInitialization(M2,1);
      W = net.Layers(ell).Weights; for i=1:n
          X = net.Layers(ell-1).output(:,i);z = W' * X + net.Layers(ell).bias;if (ell > k) & mod(ell, k) == 1 net.Layers(ell).output(1:M2,i) = 
 k).output(1:M2,i));
            else
                net.Layers(ell).output(1:M2,i) = 
            end
       end
  1*ones (M1, 1);
```

```
76
for i=1:n
77
 X = net.Layers(L+1).output(1:M2,i);
78
79
8081
end
82
net.outputs = net.Layers(L+2).output;
       W = net.Layers(L+2).Weights;
      z = W^*X + net.Layers(L+2) .bias;net.Layers(L+2).output(1:M, i) =
  net.Layers(L+2).activationFunction(z); 
1
2
3
4
5
6
7
\Omega9
10
exampleNo = 1;
11
url = 'https://covid19.saglik.gov.tr/TR-66935/genel-
12 global covidData tr;
13 covidData tr = getCovidData(url);
14
%% Prepare Data 
15 veriSay = length([covidData tr(:).toplam vaka sayisi]);
16
S = [covidData_tr(veriSay:-1:1).gunluk_vaka_sayisi]; 
17
E = [covidData_tr(veriSay:-1:1).gunluk_test_sayisi]; 
18
I = [covidData_tr(veriSay:-1:1).gunluk_hasta_sayisi]; 
19
R = [covidData_tr(veriSay:-1:1).gunluk_iyilesen_sayisi]; 
20
D = [covidData_tr(veriSay:-1:1).gunluk_vefat_sayisi]; 
21
data = [S; E; I; R; D]';
22
dates = [covidData_tr(veriSay:-1:1).tarih];
23 t = 1: veriSay;
24
%% Normalize data
25
normalizedS = S./(S+I); 
26
normalizedI = I./(S+I); 
27
normalizedN = 1;
28
s0 = normalizedS(1);
29
i0 = normalizedI(1);
30
%beta = 1.0004;
31
% beta = 1+getCovidDataByCities();
32
[days,ratios]=getCovidCasesRates();
33
[A,B]=leastSquares(days,ratios);%% SI (Susceptible-Infected) modeli – Ana Program
  % Problem Definition
  % S hasta veya virüse bulaşmamış insan sayısı
  % I ise virüse bulaşmı insan sayısı
  % N = Popülasyondaki toplam birey sayısı
  \frac{1}{6} S' = - beta*S*I/N
  \frac{6}{6} I' = beta*I*(1-I/N)
  % constraint : N = S + I
  clear;clc;close;
   koronavirus-tablosu.html';
   % S
   % E\frac{6}{6} I
   % R
   % D
```

```
35
%% Prepare train and test data 
36
nTestData = 7; % for weekly prediction
37
nDaysForRealData = floor(veriSay-nTestData)/2;
38
inputs_train = 1:veriSay-nTestData;
39
inputs_test = veriSay-nTestData+1:veriSay;
40 countDays = length(inputs train);
41
index = randperm(countDays);
42
selectedIndexForRealData = 
43
index(2:floor(countDays*0.90));
44
selectedIndexForSIModel = index([1
45
floor(countDays*0.90)+1:end]);
46
selectedIndexForRealData = 
47
selectedIndexForSIModel = sort(selectedIndexForSIModel);
48 S train = normalizedS(inputs train);
49 I train = normalizedI(inputs train);
50 S real train = normalizedS(inputs train);
51 I real train = normalizedI(inputs train);
52 S real test = normalizedS(inputs test);
53 I real test = normalizedI(inputs test);
54
%[S_exact, I_exact] = exactSolution(t, i0, normalizedN, 
55
%% Network and MADS Parameters
56 L = 7;57
layers
58 k = 3;59 M = [10 6 3];
60
neurons for the first k hidden layers if k~=0
61 % k = 0;
62 % M = [10 6 6 4 4 3 3];63 VarMin = -1;
64 VarMax = 1;
65
MaxIt = 1000;
66
params.nPop = normalizedN;
67 params.noOuts = 2;
68
the ResNet
69
if k==0
70
71
end
72
params.noNeurons = ones(1,L+1);sort(selectedIndexForRealData);
   beta);
                                    % Number of hidden
                                    % Skip index for resNet
                                    M = [10 6 3]; % Enter the number of 
                                 % If k=0, then Net is
   turned to MLP
                                \frac{1}{2} If k = 0, enter the
   number of neurons in each layers
                                    % Lower Bound of
   Variables
                                   $ Upper Bound of
   Variables
                                    \frac{1}{2} Number of outputs of
      M = [M \text{params.noluts}]; \text{\$ Insert \# of neurons}for the output layer
```
34 beta =  $1 + A$ ;
```
73
for i=1:L+1
74
75
76
77
78
79
80
81
82
83
end
84 params.noHiddenLayers = L; <br> % # of hidden layers
85 params.skipIndex = k;<br>85 params.skipIndex = k;
86 params.low = VarMin;
87 params.up = VarMax;
88 params.dim = 10;
89 params. Max Iteration = MaxIt; % Maximum number of
90
params.ErrorType = 1; % Use 1 for L1 norm, 2 
91
params.selectedIndexForRealData = 
92
params.selectedIndexForSIModel = 
93
params.optimAlgo = 'MADS';
94
params.noTours = 1; % # of Tours in training 
95 %% Stopping criterias
96
params.maxfeval = 10^4; % Maximum number of 
97
params.tolafun = 10^-12; % The tolerance value 
98 params.tolrfun = 1e-12;
99 params.tolint = <math>1e-12</math>;100
params.InitialMeshSize = 1;
101
params.MeshContractionFactor = 0.5;
102
params.MeshExpansionFactor = 1.5;
103
params.MeshTolerance = 10^-8;
104 maxTrials = 1; %25;
105 empty solution. BestSol. Position. S = [];
     if k==0
         params.noNeurons(i) = M(i);
       else
         if mod(i, k) == 0params.noNeurons(i) = M(k); else
              params.noNeurons(i) = M(mod(i,k)); end
        end
   Residual Network
                          % lower bound of search
   space
                             % upper bound of search
   space
                                 \frac{1}{6} dimension of search
   space
   iteration
   for L2 norm
   selectedIndexForRealData;
   selectedIndexForSIModel;
   stage through output layer to input layer, and input 
   layer to output layer
   function evaluation
   for absolute error
                             \frac{6}{6} The tolerance value
   for relative error
                                 \frac{1}{2} The tolerance value
   for absolute errors between two successive iterations
                                \frac{1}{2} Maximum # of trials
   for cross validation
```

```
106 empty solution. BestSol. Position. I = [];
107 empty solution. BestCost = [];
108 empty solution.trainingTime = [];
109 empty solution.testingTime = [];
110 empty solution.trainMSE = [];
111 empty solution.testMSE = [];
112
Solution=repmat(empty_solution,maxTrials,1);
113 CostFunction = \theta (p) Cost (net, inputs, S train, I train,
114
%% Main Loop
115
for trialID=1:maxTrials
116
117
118
119
120121
 %% Training Neural Network
122
123
124
125 I = out (2, :); \frac{1}{2} a Trial solutions for I using
126
 disp('----------------------------------------------
127
128
129
130
131
132
133
134
135
136
137
138
139
140
   a, s0, i0, N, beta, nDaysForRealData, layerIndex, p);
      T = \text{tic};%% Construct a residual network
      net = initializeResNet(inputs train, params,
   CostFunction);
      fprintf('\n\nTrial Id : \deltad\n', trialID);
       disp('----------------------------------------------
    --------------------------------------------');
      [net, E] = trainNet(net, inputs train, S train,
   I_train, t(1), s0, i0, normalizedN, beta, 
   nDaysForRealData, params);
       out = trialSolution(net, inputs_train, t(1), s0, 
   i0); 
    S = out(1,:); \frac{1}{s} Trial solutions for S using
   MADS optimization for training set
   MADS optimization for training set 
    --------------------------------------------');
      Solution(trialID).trainingTime = toc(T);
      Solution(trialID).Cost = E;
       Solution(trialID).BestSol.net = net;
       if trialID==1
            BestCost = Solution(trialID).Cost;
            BestSol.net = Solution(trialID).BestSol.net;
       end
        if BestCost > Solution(trialID).Cost
            BestCost = Solution(trialID).Cost;
            BestSol.net = Solution(trialID).BestSol.net;
        end
       % Trial solutions for test set
      T = \text{tic};out = trialSolution(net, inputs test, t(1), s0, i0);
        S test = out (1,:); I test = out (2,:);
```

```
141
142 [S exact, I exact] = exactSolution(inputs train, i0,
143
144
145
146
147
148
end
149
%% Results
150
% Exact Solution
151 % [S exact, I exact] = exactSolution(t, i0, normalizedN,
152
% Trial solutions using MADS optimization for training 
153
net = BestSol.net;
154
out = trialSolution(net, inputs_train, t(1), s0, i0); 
155 S trial train = out (1,:); I trial train = out (2,:);156
% Trial solutions using MADS optimization for test set
157
out = trialSolution(net, inputs_test, t(1), s0, i0); 
158 S trial test = out(1,:); I trial test = out(2,:);
159 %% Reports
160
heading = ['The numerical solution of Residual Network 
161
trained by ' params.optimAlgo ' for training set'];
162 label = ['tbl:' params.optimAlgo ' train'];
163 % [S exact train, I exact train] =
164 displayResults(inputs train, S real train, I real train, S
165
heading = ['The numerical solution of Residual Neural 
166 label = ['tbl:' params.optimAlgo ' test'];
167 % [S exact test, I exact test] =
168 displayResults(inputs test, S real test, I real test, S tri
169
M = [Solution.trainMSE];
170 mean mse = mean(M, 2);
171
mean_std(1) = std(M(1,:));
172
mean_std(2) = std(M(2,:));
173 fprintf('Mean of MSEs for training set : \n \t for S :
      Solution(\text{trialID}).testingTime = toc(T);
   normalizedN, beta);
      Solution(trialID).trainMSE = [sum( S e x a c t -S train).<sup>^2</sup>)/length(S_train);
           sum((I exact - I train).\hat{2})/length(I train)];
      [S exact, I exact] = exactSolution(inputs_test, i0,
   normalizedN, beta);
    Solution(trialID).testMSE = [sum((S exact -
   S test).<sup>^2</sup>)/length(S test);
          sum((I exact - I test).^2)/length(I test)];
   beta);
   set
   exactSolution(inputs train, i0, normalizedN, beta);
   trial train, I trial train, heading, label, params);
   Network trained by ' params.optimAlgo ' for test set'];
   exactSolution(inputs test, i0, normalizedN, beta);
   al test, I trial test, heading, label, params);
   %1.3e ± %1.3e\n \t for I : %1.3e ± 
   %1.3e\n',mean_mse(1),mean_std(1),mean_mse(2),mean_std(2)
```

```
174
M = [Solution.testMSE];
175 mean mse = mean(M, 2);
176
mean_std(1) = std(M(1,:));
177
mean_std(2) = std(M(2,:));
178
fprintf('Mean of MSEs for test set :\n \t for S : %1.3e 
179
± %1.3e\n \t for I : %1.3e ± 
180
fprintf('Mean of elapsed time for training set %1.3e ± 
181
fprintf('Mean of elapsed time for test set %1.3e ± %1.3e 
182
save('Results\Results.mat');%,'BestSol','BestCost','Solu
183
%% Plots
184
figure;
185
hold on;
186
dates = [covidData_tr(veriSay:-1:1).tarih];
187
population = [data(:,1)+data(:,3)];
188 S = data(:, 1); I = data(:, 3);
189
plot(dates,normalizedS,'-
190
m','LineWidth',2,'DatetimeTickFormat','dd/MM');
191
o','LineWidth',1.5,'MarkerSize',5,'MarkerEdgeColor',[0,0
192
o','LineWidth',1.5,'MarkerSize',5,'MarkerEdgeColor',[0.8
193
o','LineWidth',1.5,'MarkerSize',5,'MarkerEdgeColor',[0.0
194
o','LineWidth',1.5,'MarkerSize',5,'MarkerEdgeColor',[0.8
195
ylabel('\fontsize{12}\bf Nüfusun Covid-19 vakalarının 
196
oranı (%)');
197
xtickangle(45)
198
legend('S için gerçek değerler','I için gerçek );
   %1.3e\n',mean_mse(1),mean_std(1),mean_mse(2),mean_std(2)
   );
   %1.3e 
   seconds\n',mean([Solution.trainingTime]),std([Solution.t
   rainingTime]));
   seconds\n',mean([Solution.testingTime]),std([Solution.te
   stingTime]));
   tion','dates','S_exact','I_exact','inputs_train','S_trai
   n','I_train','inputs_test','S_test','I_test');
   c','LineWidth',2,'DatetimeTickFormat','dd/MM');
   plot(dates,normalizedI,'-
   plot(dates(inputs train), S trial train, 'b--
   ,0.8],'MarkerFaceColor','cyan');
   plot(dates(inputs train), I trial train, 'r--
   ,0,0],'MarkerFaceColor','magenta');
   plot(dates(inputs test), S trial test, '--
   67, 0.47, 0.392],'MarkerFaceColor',[0.156, 
   0.705,0.388]);
   plot(dates(inputs test), I trial test, 'y--
   6, 0.506, 0],'MarkerFaceColor',[0.906, 0.6, 0.16]);
   xlabel('\fontsize{12}\bf Tarıhler');
   xlim([dates(1) dates(veriSay)])
```

```
199
200
fig.InvertHardcopy = 'on';
201 saveas(fig,['figs\Figure ' params.optimAlgo '.fig']);
202
print(gcf,['figs\Figure_' params.optimAlgo '.jpg'],'-
203
djpeg','-r300');
204
depsc','-r300');
   değerler',...
        'S için yapay sinir ağ çözümü','I için yapay sinir 
   ağ çözümü',...
        'S için tahmin','I için 
   tahmin','Location','northeastoutside');
   hold off;
   fig=gcf;
   print(gcf, ['figs\Figure ' params.optimAlgo '.eps'], '-
```

```
1 function y = \text{relu}(x)2
3
4
5
6
7
8
\alpha1<sub>0</sub>11
end
     m = length(x);y = zeros(m, 1);
       for i=1:m
            if x(i) >=0y(i) = x(i); else
                  y(i) = 0;
              end
         end
```

```
1
2
% This function returns a Residual Network
3
4
5
67
8
M = net.numberofNeurons;
9
L = net.numberofHiddenLayer;
10
k = net.skipIndex;
11 m = length(x);
12 n = length(t);
13
%% Set network weights 
14
net = setWeights(net, weights);
15
% First Hidden Layer
16
W = net.Layers(1).Weights;
17
for i=1:m
18
  function [net,out] = resNet(net,x,t,weights)
  % x : Spatial vector as input, and it is 1-by-m row vector
  % t : Time vector as input, and it is 1-by-n row vector
   % M : Total # of neurons in each layer of resNet
   % L : Number of hidden layers
  % k : Skip index of the network
     for j=1:n
```

```
19
20
21
22
23
end
24
% Hidden Layers
25
for ell = 2:L+1
2627
28
29
30
31
32
33
34
35
36
37
end
38
% Output Layer
39
for i=1:m
40
41
42
43
44
45
46
47
end
48
out.u = net.Layers(L+2).output;
49
[out.du_dx,out.du_dt] = gradient(out.u);
50
[out.d2u_dx2,out.d2u_dxdt] = gradient(out.du_dx);
            X = [x(i); t(j)];z = W' * X + net.Lavers(1) . bias; net.Layers(1).output(1:M,i,j) = relu(z);
         end
         W = net.Layers(ell).Weights;
         for i=1:m
             for j=1:n
                X = net.Layers(ell-1).output(1:M,i,j);z = W' * X + net.Layers (ell) . bias;if (e11)k) && mod(e11, k) == 1net.Layers(ell).output(1:N, i,j) = relu(z +
   net.Layers(ell-k).output(1:M,i,j));
                 else
                     net.Layers(ell).output(1:M,i,j) = relu(z);
                 end
             end
         end
         for j=1:n
            X = net.Layers(L+1).output(1:M,i,j); W = net.Layers(L+2).Weights;
            z = W^*X + net.Layers(L+2) .bias;\text{%net.Layers (L+2)}.output(i,j) = relu(z);
            net.Layers(L+2).output(i, j) = z;
         end
    [\sim, \text{out.d2u dt2}] = \text{gradient}(\text{out.du_dt});1
2
3
4
5
6
7
8
9
10
11
    function net = setLayerWeights(net,layerIndex,layerWeights)
    % n is the # of outputs of the previous layer
    % M is the # of neurons of the layer specified by the layerIndex 
    [n, M] = size(net.Layers(layerIndex). Weights);
    len = length(layerWeights);
    if layerIndex==net.numberofHiddenLayer+2
         W = layerWeights(1:len-n);
        net.Layers(layerIndex).bias = layerWeights(len-n+1:end)';
    else
        W = layerWeights(1:len-M);
        net.Layers(layerIndex).bias = layerWeights(len-M+1:end)';
```

```
12
end
13 net.Layers(layerIndex). Weights = reshape(W, n, M);
```

```
1
function outs = simulateNet(net, inputs)
2
net.inputs = inputs;
3
% each column of inputs matrix is a input of neural network
4
n = size(inputs,2);
5
L = net.numberofHiddenLayer;
6
k = net.skipIndex;
7
% First Hidden Layer
8
W = net.Layers(1).Weights;
9
M = net.Layers(1).numberofNeurons;
10
for i=1:n
11
12
13
14
end
15
% Hidden Layers
16
for ell = 2:L+1
17
18
19
20
21
2223
24
25
26
27
28
29
end
30
% Output Layer
31
net.Layers(L+2).activationFunction = @(x) softmax(x);
32
M1 = net.Layers(L+2).numberofNeurons;
33
M2 = net.Layers(L+1).numberofNeurons;
34
for i=1:n
35
36
37
38
39
endX = \text{inputs}(:,i);z = W' * X + net.Layers(1).bias; net.Layers(1).output(1:M,i) = 
 net.Layers(1).activationFunction(z);
     W = net.Layers(ell). Weights;
      M1 = net.Layers(ell-1).numberofNeurons;
     M2 = net.Layers(ell).numberofNeurons;
      for i=1:n
          X = net.Layers(ell-1).output(1:M1,i);z = W' * X + net.Layers(ell).bias;if (ell>k) && mod(ell, k) == 1
               M3 = net.Layers(ell-k).numberofNeurons;
               net.Layers(ell).output(1:M2,i) = 
  net.Layers(ell).activationFunction(z + net.Layers(ell-
  k).output(1:M3,i));
           else
              net.Layers(ell).output(1:M2,i) = 
 net.Layers(ell).activationFunction(z);
           end
       end
     X = net.Layers(L+1).output(L:M2,i); W = net.Layers(L+2).Weights;
      z = W^*X + net.Layers(L+2).bias;net.Layers(L+2).output(1:M, i) =
 net.Layers(L+2).activationFunction(z);
```

```
40
net.outputs = net.Layers(L+2).output(:,1:n);
41
outs = net.outputs;
1 function z = softmax(x)2 \text{ z} = \exp(x) \cdot \sin(\exp(x));
3
end
```

```
1
2
3
4
5
6
7
8
9
10
11
12
13
14
     function [net, E] = trainNet(net, inputs, S_train, 
      I train, a, s0, i0, N, beta, nDaysForRealData, params)
     %inputs = net.inputs;
     VarMin = params.low; VarMax = params.up;
     options = 
     optimoptions("patternsearch","AccelerateMesh",false,..
      .
     "FunctionTolerance",params.tolafun,"InitialMeshSize",p
     arams.InitialMeshSize,"MaxFunctionEvaluations",params.
     maxfeval,...
           "MaxIterations", params.Max_Iteration 
      ,"MeshContractionFactor",params.MeshContractionFactor, 
      ...
     "MeshExpansionFactor",params.MeshExpansionFactor,"Mesh
     Tolerance",params.MeshTolerance );
     options = optimoptions(options,'PollMethod', 
     'madspositivebasis2n');
     %options = optimoptions(options,'PollMethod', 
      'madspositivebasisnp1');
     options = optimoptions(options,'PollOrderAlgorithm', 
     'Random');
     options = optimoptions(options,'UseCompletePoll', 
     false);
     options = optimoptions(options,'SearchFcn', 
     @MADSPositiveBasis2N);
     %options = optimoptions(options,'SearchFcn', 
     @MADSPositiveBasisNp1);
     options = optimoptions(options,'Display', 'iter');
     %options = optimoptions(options,'PlotFcn', { 
     @psplotbestf });
     options = optimoptions(options, 'PlotFcn', { [ ] });
```

```
15
16
     best.Cost = inf;best.net = net;
```

```
17
18
19
20
2122
23
24
25
26
27
28
29
30
31
32
33
34
35
36
37
38
39
40
41
42
43
44
45
46
47
48
49
50
51
     trainingDirection = -1; \frac{1}{8} -1 : Backward
      training, 1 : Forward training
     maxTurn = params.noTours;
     count = 1;
      for turnId =1:2*maxTurn
           if trainingDirection == -1
               layers = net.numberofHiddenLayer+2:-1:2;
               msg = 'Backward Training from input layer to 
      output layer';
           else
               layers = 1:net.numberofHiddenLayer+1;
               msg = 'Forward Training from output layer to 
      input layer';
           end
           if mod(turnId,2)==0
               count=count+1;
               fprintf('%d. Turn\n',count);
           end
           disp('--------------------------------------------
      ------------------------------------------------------
      -------------------');
           fprintf('\t%s\n',msg);
           for layerIndex=layers
               fprintf('\n\t\tUpdating Weights of Layer 
      %d\n',layerIndex);
              % Optimize the layer weigths of net S adn
      net_I
              Cost = \theta(p) CostFunction(net, inputs, S train,
      I train, a, s0, i0, N, beta, nDaysForRealData,
      layerIndex, p);
               p0 = getLayerWeights(net,layerIndex);
              dim = length(p0);lb = VarMin*ones(1, dim); ub =
      VarMax*ones(1,dim);
               % MADS
               [p,E,exitflag,output] = 
      patternsearch((\theta(p) \text{Cost}(p), p0, [],[],[],[],[],[],],],],],],[ons);
              net = setLayerWeights(net, layerIndex, p); if best.Cost > E
                 best.Cost = E; best.net = net;
               end
           end
          fprintf('\n\n');
           disp('--------------------------------------------
      ------------------------------------------------------
      -------------------');
          trainingDirection = -trainingDirection;
      end
    net = best.net;
    E = best.Cost;
```
**end**

# **AYDIN ADNAN MENDERES ÜNİVERSİTESİ FEN BİLİMLERİ ENSTİTÜSÜ MÜDÜRLÜĞÜNE**

**T.C.**

Bu tezde sunulan tüm bilgi ve sonuçların, bilimsel yöntemlerle yürütülen gerçek deney ve gözlemler çerçevesinde tarafımdan elde edildiğini, çalışmada bana ait olmayan tüm veri, düşünce, sonuç ve bilgilere bilimsel etik kuralların gereği olarak eksiksiz şekilde uygun atıf yaptığımı ve kaynak göstererek belirttiğimi beyan ederim.

13/07/2021

İmza

Muhammad Jalil Ahmad

## **ÖZGEÇMİŞ**

#### **KİŞİSEL BİLGİLER**

Adı Soyadı : Muhammad Jalil AHMAD

#### **EĞİTİM DURUMU**

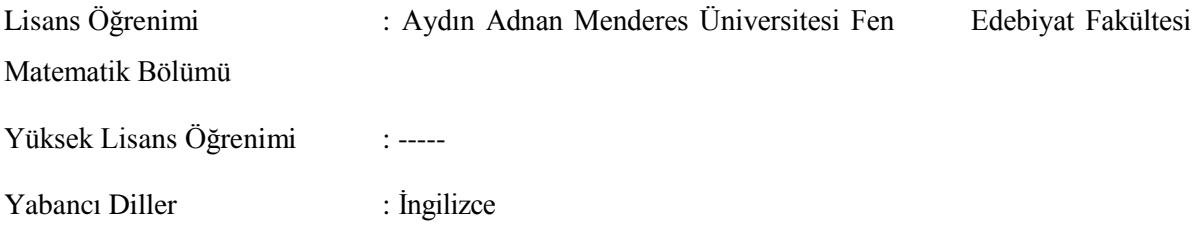

### **BİLİMSEL FAALİYETLERİ**

A) Bildiriler

Ahmad, M.J., Günel, K. (2021). Numerical Solutions of Dirichlet Boundry Value Problems using Mesh Adaptive Direct Search Algorithm, 5th International Students Science Congress, İzmir, Turkey.

Ahmad, M.J., Günel, K. (2020). Numerical Solutions of IVPs using Adaptive Nelder Mead Algorithm, 4th International Students Science Congress, İzmir, Turkey.